# МИНИСТЕРСТВО НАУКИ И ВЫСШЕГО ОБРАЗОВАНИЯ РОССИЙСКОЙ ФЕДЕРАЦИИ Федеральное государственное бюджетное образовательное учреждение высшего образования «КУБАНСКИЙ ГОСУДАРСТВЕННЫЙ УНИВЕРСИТЕТ» Физико-технический факультет

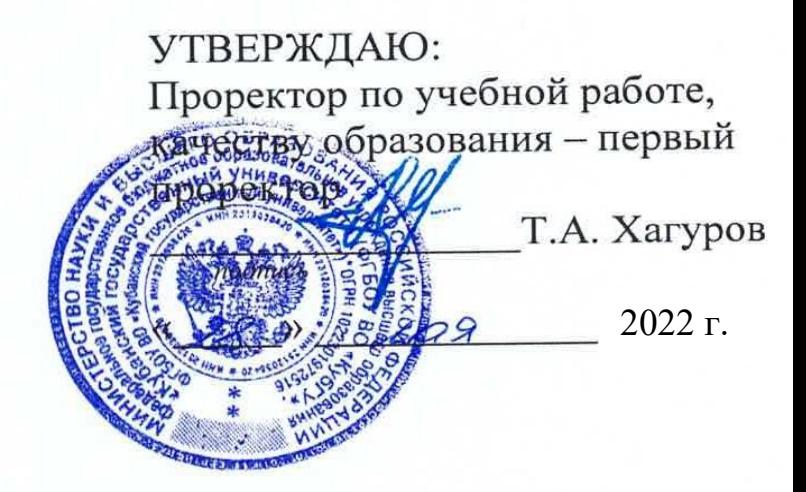

# РАБОЧАЯ ПРОГРАММА ДИСЦИПЛИНЫ (МОДУЛЯ)

# Б1.В.09 ПРОЕКТИРОВАНИЕ, СТРОИТЕЛЬСТВО И ЭКСПЛУАТАЦИЯ ВОЛС

(код и наименование дисииплины в соответствии с учебным планом)

## Направление подготовки / специальность

11.03.02 Инфокоммуникационные технологии и системы связи (код и наименование направления подготовки/специальности)

Направленность (профиль) / специализация

Оптические системы и сети связи

(наименование направленности (профиля) специализации)

Форма обучения

очная

(очная, очно-заочная, заочная)

Квалификация

бакалавр

(бакалавр, магистр, специалист)

Краснодар 2022

Рабочая программа дисциплины Б1.В.09 «Проектирование, строительство и соответствии федеральным **ВОЛС»**  $\mathbf{c}$ эксплуатация составлена  $\overline{B}$ стандартом высшего образования государственным образовательным (ФГОС ВО) по направлению подготовки 11.03.02 «Инфокоммуникационные технологии и системы связи»

Программу составил:

В.Е. Дыхлин, ст. преподаватель кафедры оптоэлектроники

толпись

Рабочая программа дисциплины Б1.В.09 «Проектирование, строительство и эксплуатация ВОЛС» утверждена на заседании кафедры оптоэлектроники ФТФ, протокол №9 от 13 апреля 2022 г. Заведующий кафедрой оптоэлектроники д-р техн. наук, профессор Яковенко Н.А.

Утверждена учебно-методической заседании комиссии физикона технического факультета, протокол №8 от 15 апреля 2022 г. Председатель УМК ФТФ д-р физ.-мат. наук, профессор Богатов Н.М.

полпись

Рецензенты:

Попов А.В., директор ООО "Партнер Телеком"

Исаев В.А., д-р физ.-мат. наук, зав. кафедрой теоретической физики и компьютерных технологий

#### **1 Цели и задачи изучения дисциплины (модуля).**

#### **1.1 Цель освоения дисциплины**

Формирование комплекса устойчивых знаний, умений и навыков, определяющих инженерную, техническую подготовку, необходимых и достаточных для осуществления таких видов профессиональной деятельности, как проектирование, строительство и эксплуатация волоконно-оптических линий связи.

#### **1.2 Задачи дисциплины**

Изучение теоретических основ проектирования ВОЛС.

Изучение правил строительства и основных положений по технической эксплуатации ВОЛС.

Получение практических навыков по прокладке, монтажу и измерениям ВОЛС.

#### **1.3 Место дисциплины (модуля) в структуре образовательной программы.**

Дисциплина Б1.В.13 «Проектирование, строительства и эксплуатации ВОЛС» для бакалавриата по направлению 11.03.02 Инфокоммуникационные технологии и системы связи (профиль: Оптические системы и сети связи) относится к дисциплинам вариативной части Блока 1 «Дисциплины (модули)» Б1.В учебного плана.

Дисциплина логически и содержательно-методически связана с дисциплинами базовой части модуля Б1.В. «Общая теория связи», «Оптические направляющие среды», «Основы построения инфокоммуникационных систем и сетей», «Сети и системы коммутации» и обязательных дисциплин вариативной части Б1.В. Дисциплина базируется на успешном усвоении сопутствующих дисциплин: «Метрология в оптических телекоммуникационных системах», «Техника безопасности и охрана труда», «Экология».

В результате изучения настоящей дисциплины студенты должны получить знания, имеющие не только самостоятельное значение, но и обеспечивающие базовую подготовку для усвоения дисциплин базовой и вариативной частей модуля Б1, обеспечивая согласованность и преемственность с этими дисциплинами при переходе к оптическим и цифровым технологиям.

Программа дисциплины «Проектирование, строительства и эксплуатации ВОЛС» согласуется со всеми учебными программами дисциплин базовой Б1.Б и вариативной Б1.В частей модуля (дисциплин) Б1 учебного плана.

## **1.4 Перечень планируемых результатов обучения по дисциплине (модулю), соотнесенных с планируемыми результатами освоения образовательной программы.**

Изучение данной учебной дисциплины направлено на формирование у обучающихся общепрофессиональной компетенции: ПК-2, ПК-3, ПК-34

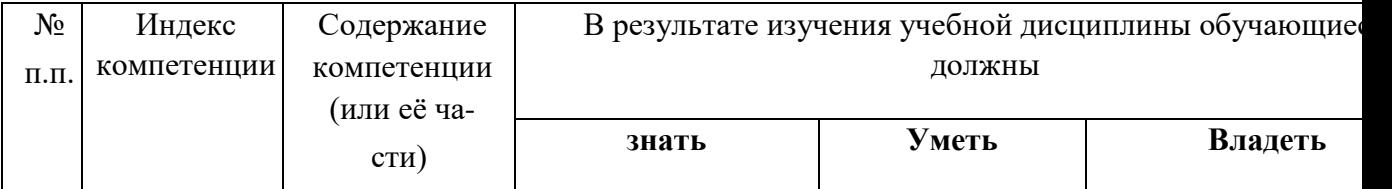

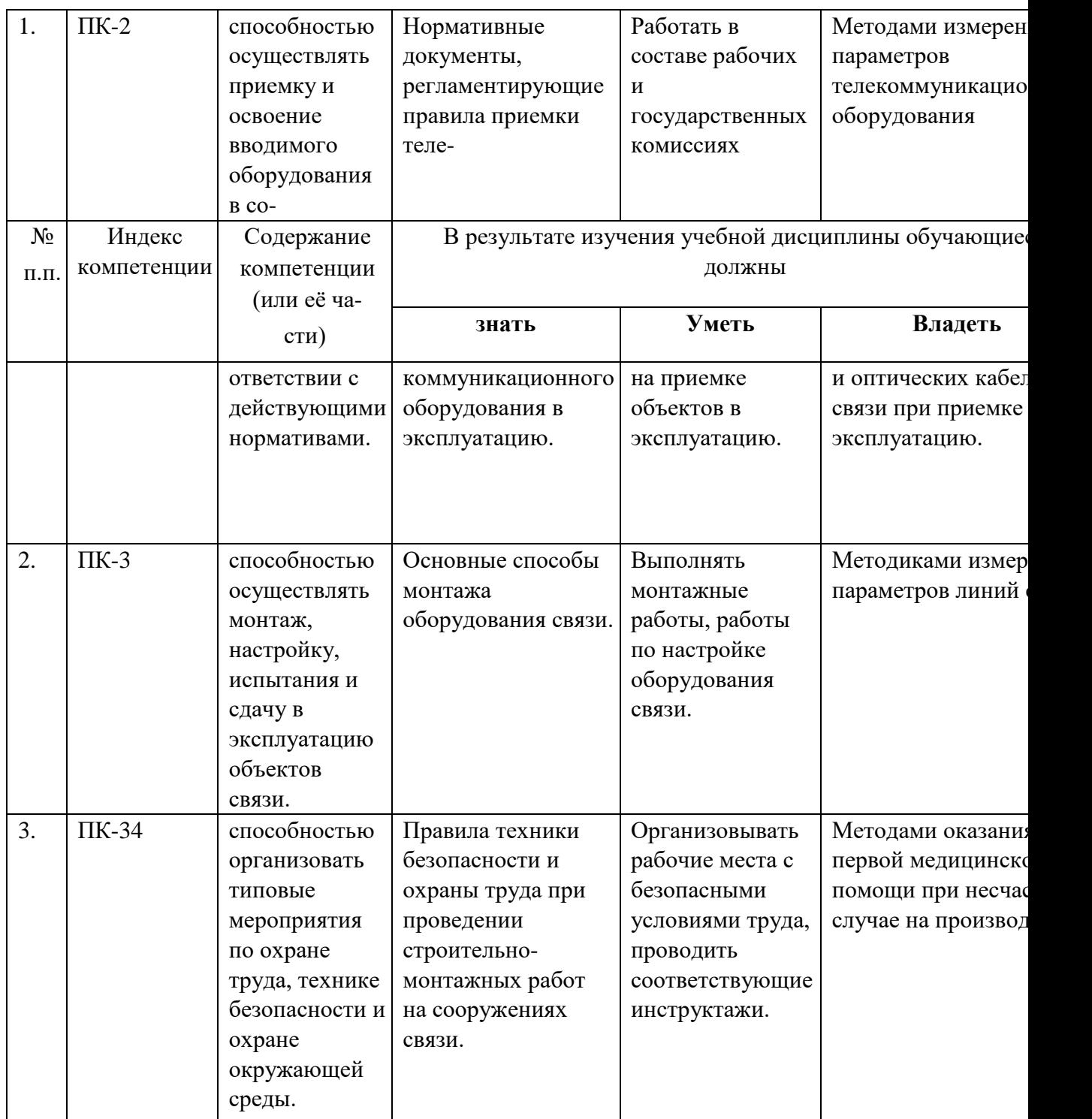

# **2. Структура и содержание дисциплины.**

# **2.1 Распределение трудоёмкости дисциплины по видам работ.**

Общая трудоёмкость дисциплины составляет 7 зач.ед. (252 часа), их распределение по видам работ представлено в таблице *(для студентов ОФО).* 

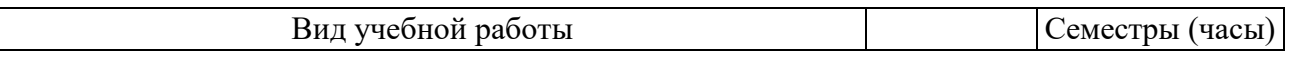

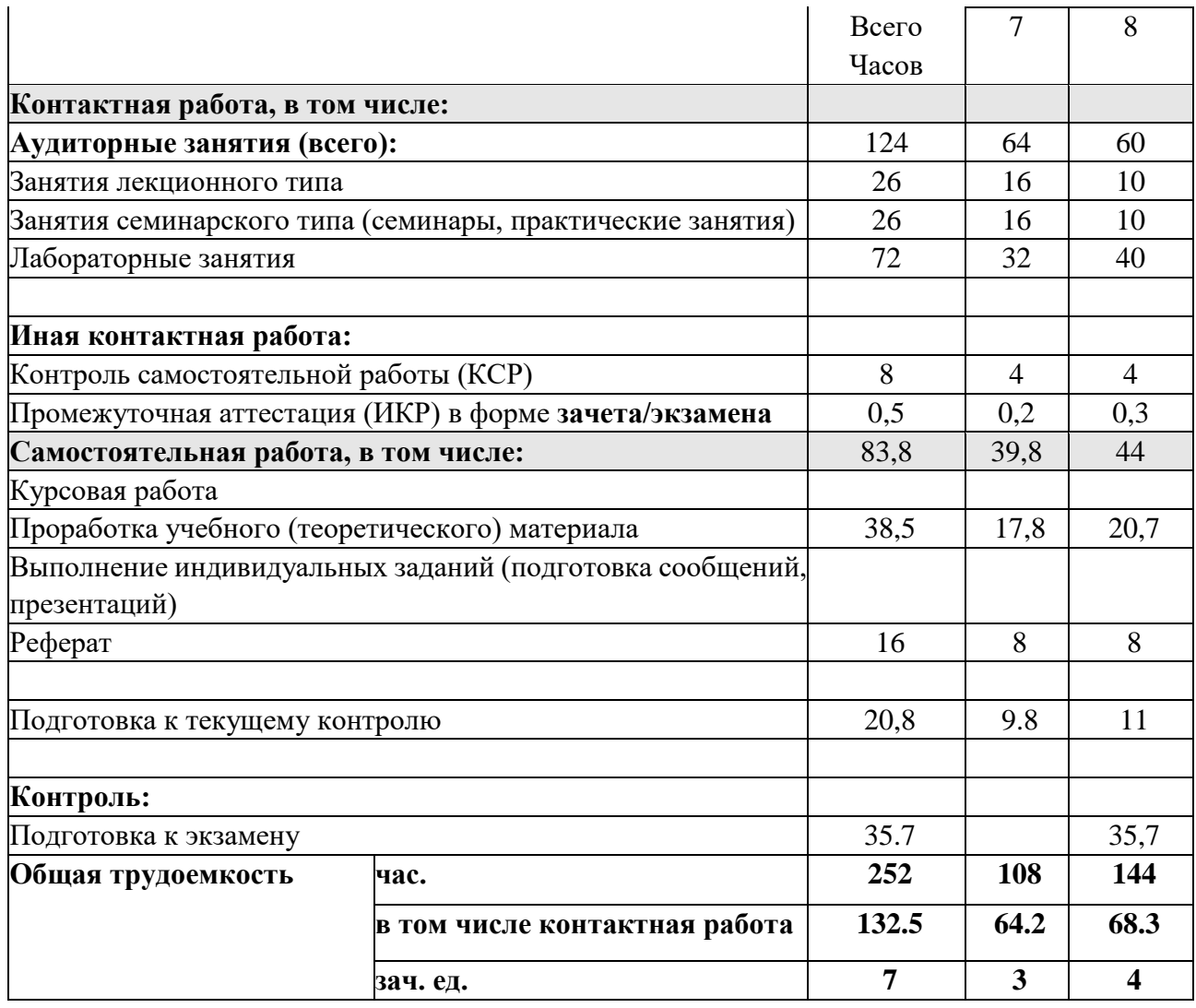

# **2.2 Структура дисциплины:**

Распределение видов учебной работы и их трудоемкости по разделам дисциплины. Разделы (темы) дисциплины, изучаемые в \_7,8\_ семестре *(очная форма)*:

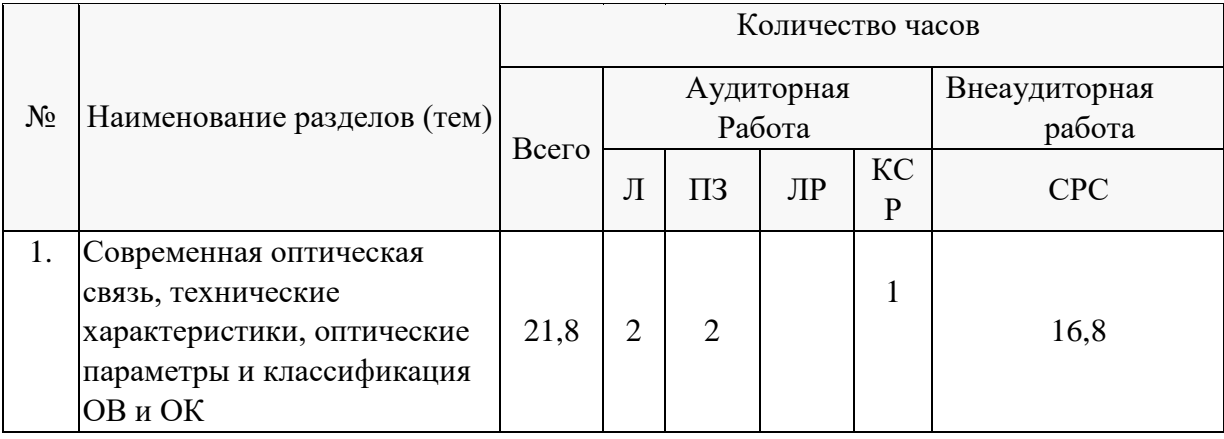

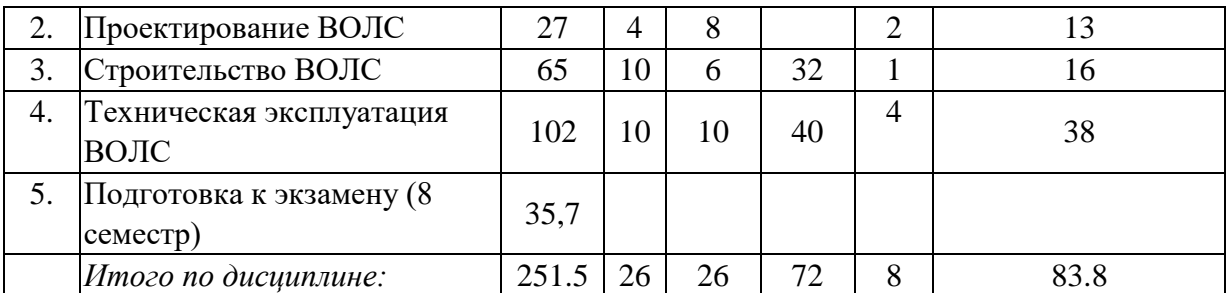

Примечание: Л – лекции, ПЗ – практические занятия / семинары, ЛР – лабораторные занятия, КСР – контроль самостоятельной работы, СРС – самостоятельная работа студента.

## **2.3 Содержание разделов (тем) дисциплины:**

## **2.3.1 Занятия лекционного типа**

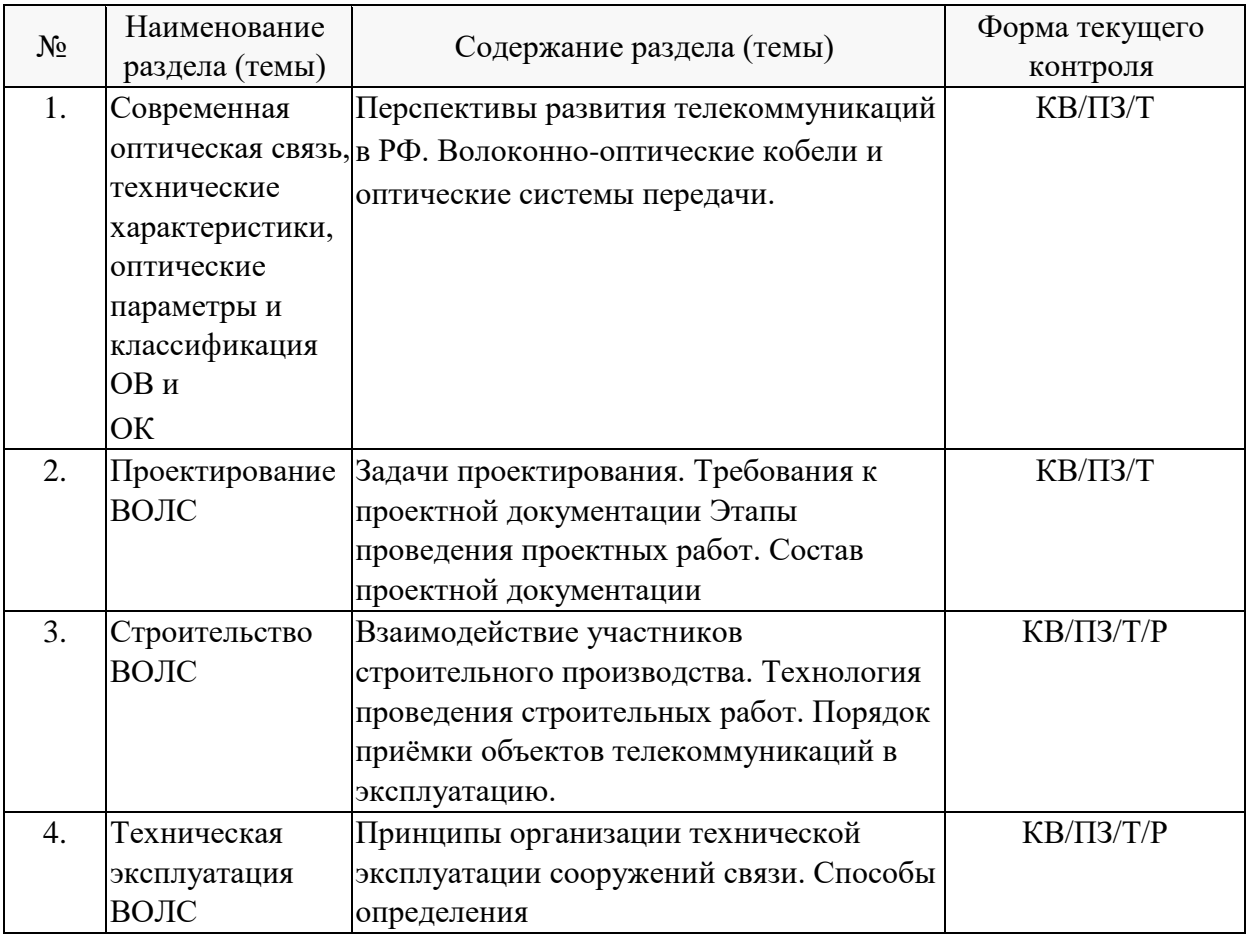

Примечание: КВ – ответы на контрольные вопросы, ПЗ – выполнение практических заданий, Т – тестирование, Р – реферат.

## **2.3.2 Занятия семинарского типа.**

Согласно учебному плану в 7 и 8 семестрах предусмотрены семинарские занятия по учебной дисциплине Б1.В.13 «Проектирование, строительства и эксплуатации ВОЛС» в объеме 26 учебных часов.

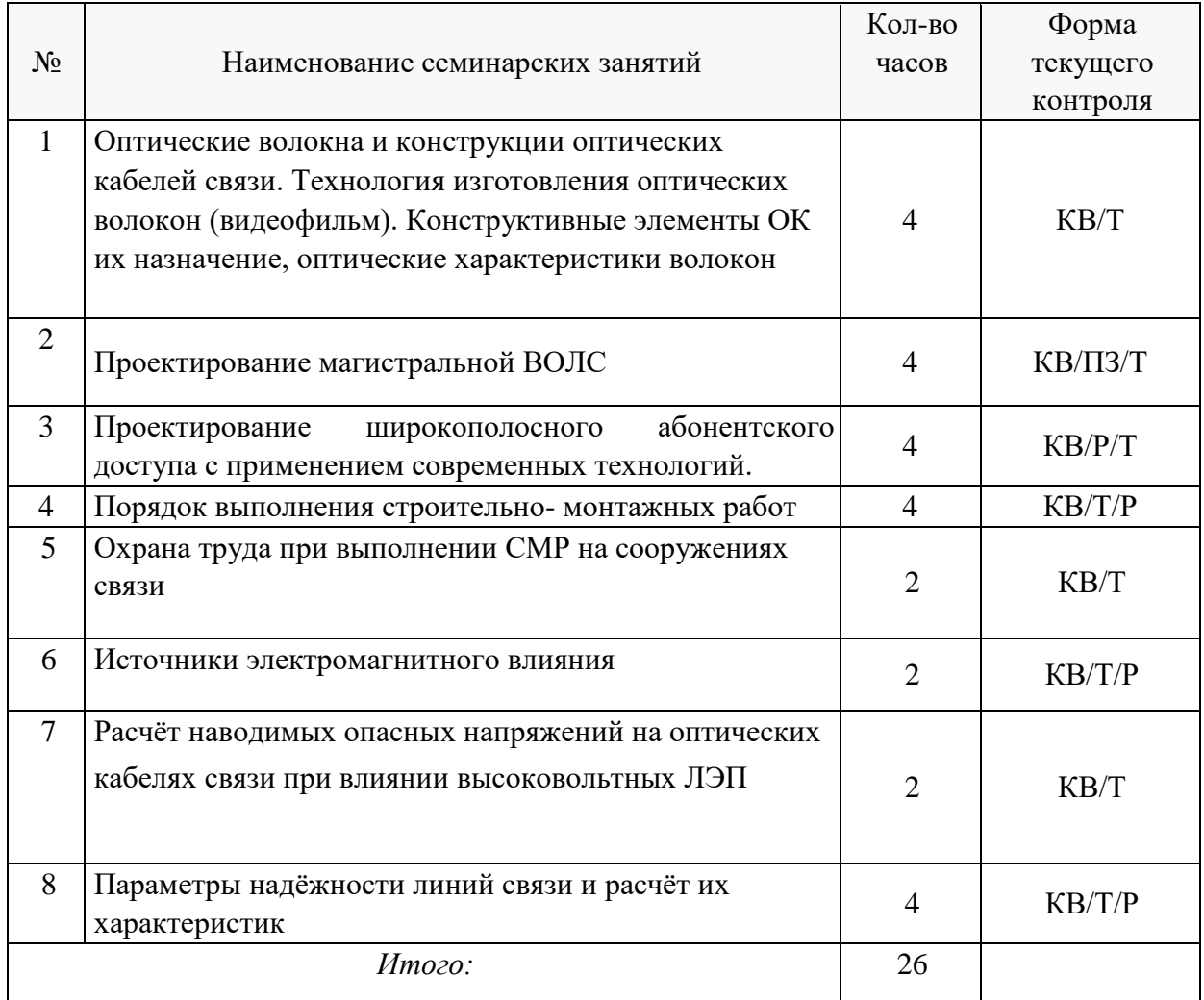

# **2.3.3 Лабораторные занятия.**

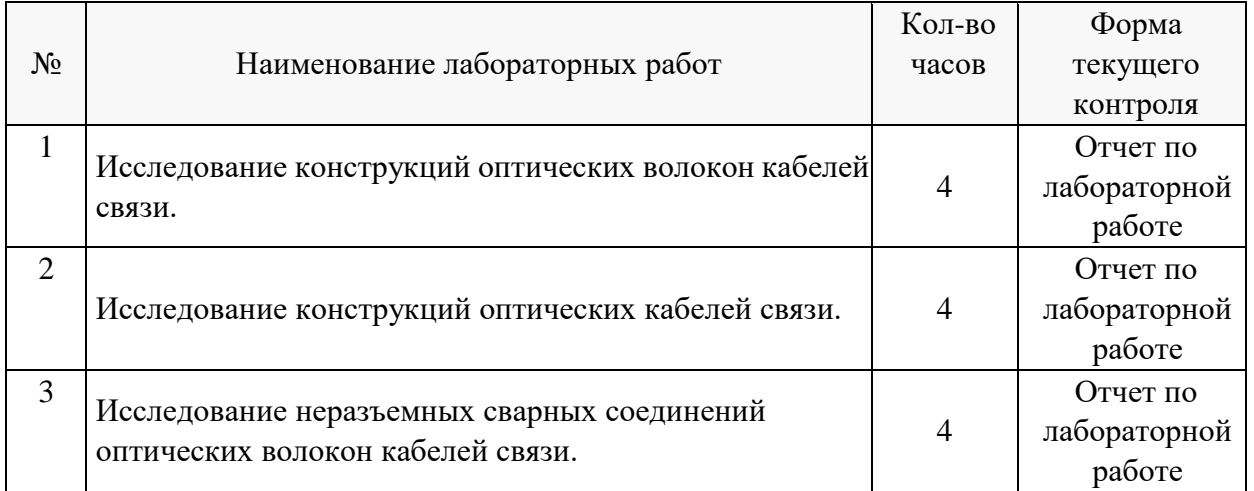

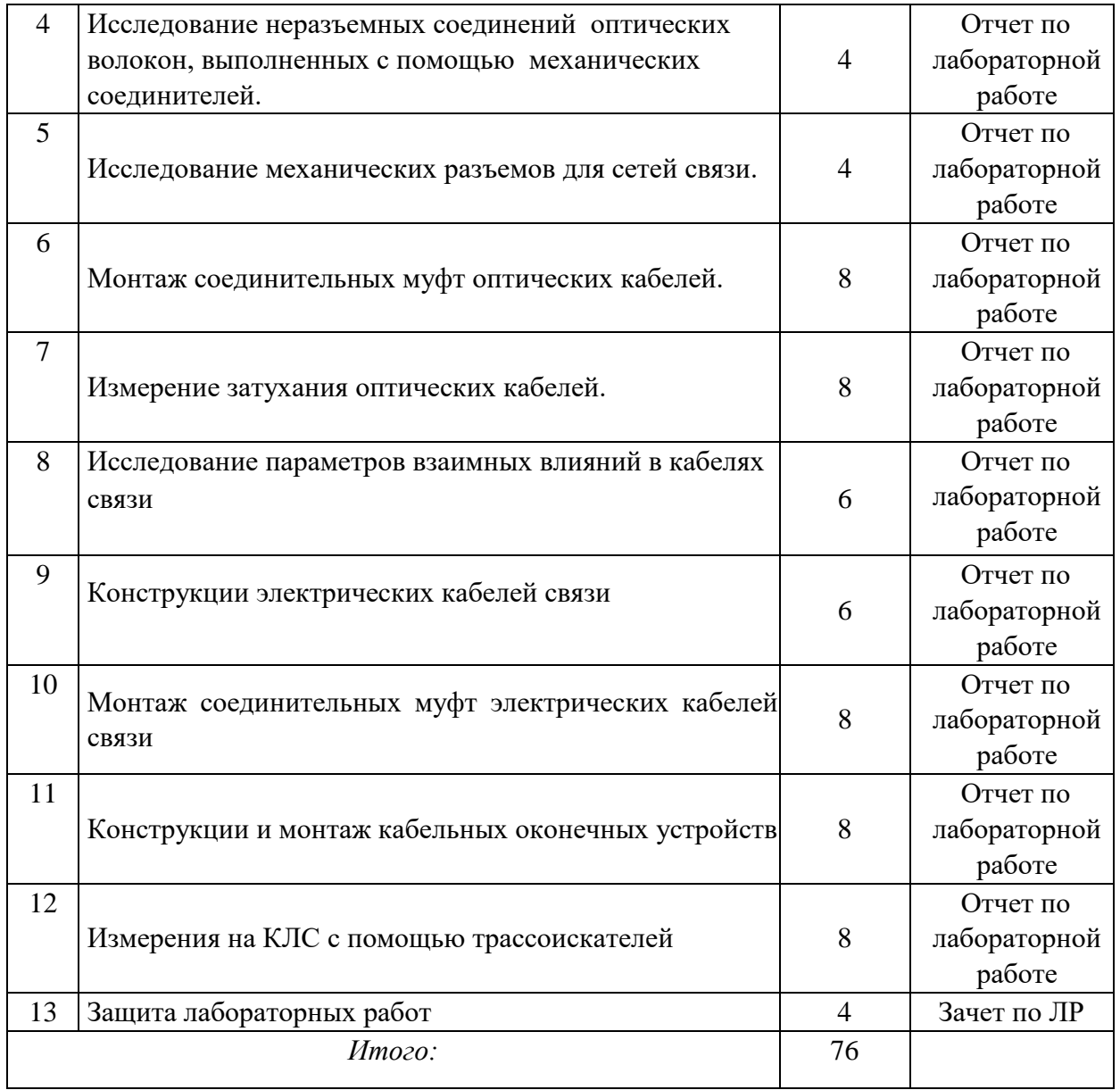

Защита лабораторной работы (ЛР), выполнение курсового проекта (КП), курсовой работы (КР), расчетно-графического задания (РГЗ), написание реферата (Р), эссе (Э), коллоквиум (К), тестирование (Т) и т.д.

Лабораторные работы выполняются в специализированных лабораториях ПАО Ростелеком с использованием современного измерительного оборудования и инструментов применяемых для монтажа кабелей связи.

В результате выполнения лабораторных работ у студентов формируются и оцениваются все требуемые ФГОС и ООП для направления 11.03.02 Инфокоммуникационные технологии и системы связи (профиль: Оптические системы и сети связи) компетенции: ПК-2, ПК-3, ПК-34.

**2.3.4 Примерная тематика курсовых работ (проектов).** 

Согласно учебному плану курсовые работы (проекты) по данной дисциплине не предусмотрены.

# **2.4 Перечень учебно-методического обеспечения для самостоятельной работы обучающихся по дисциплине (модулю).**

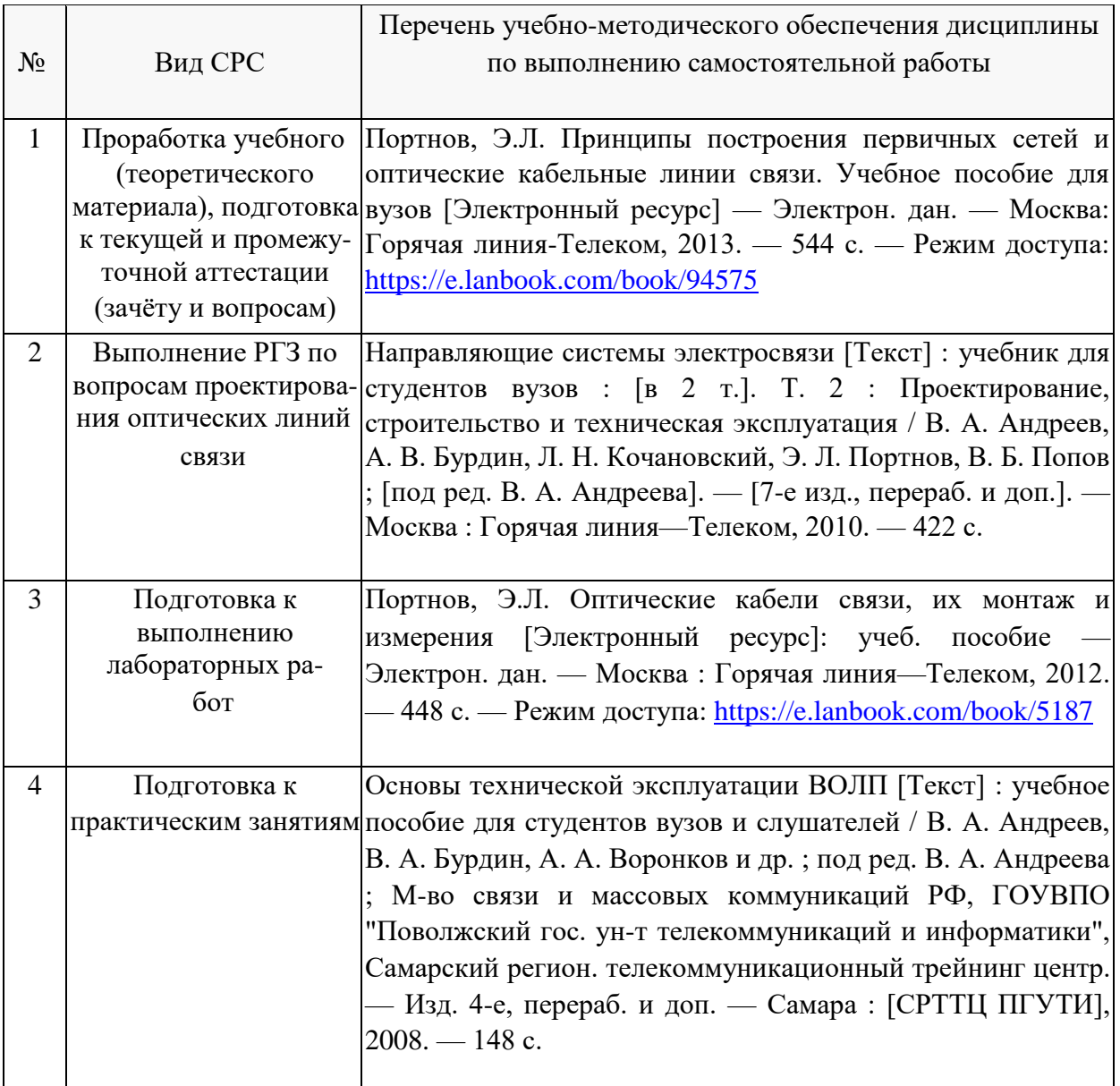

# **Перечень учебно-методического обеспечения дисциплины по темам программы для проработки теоретического материала**

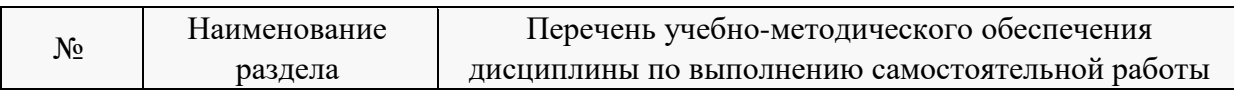

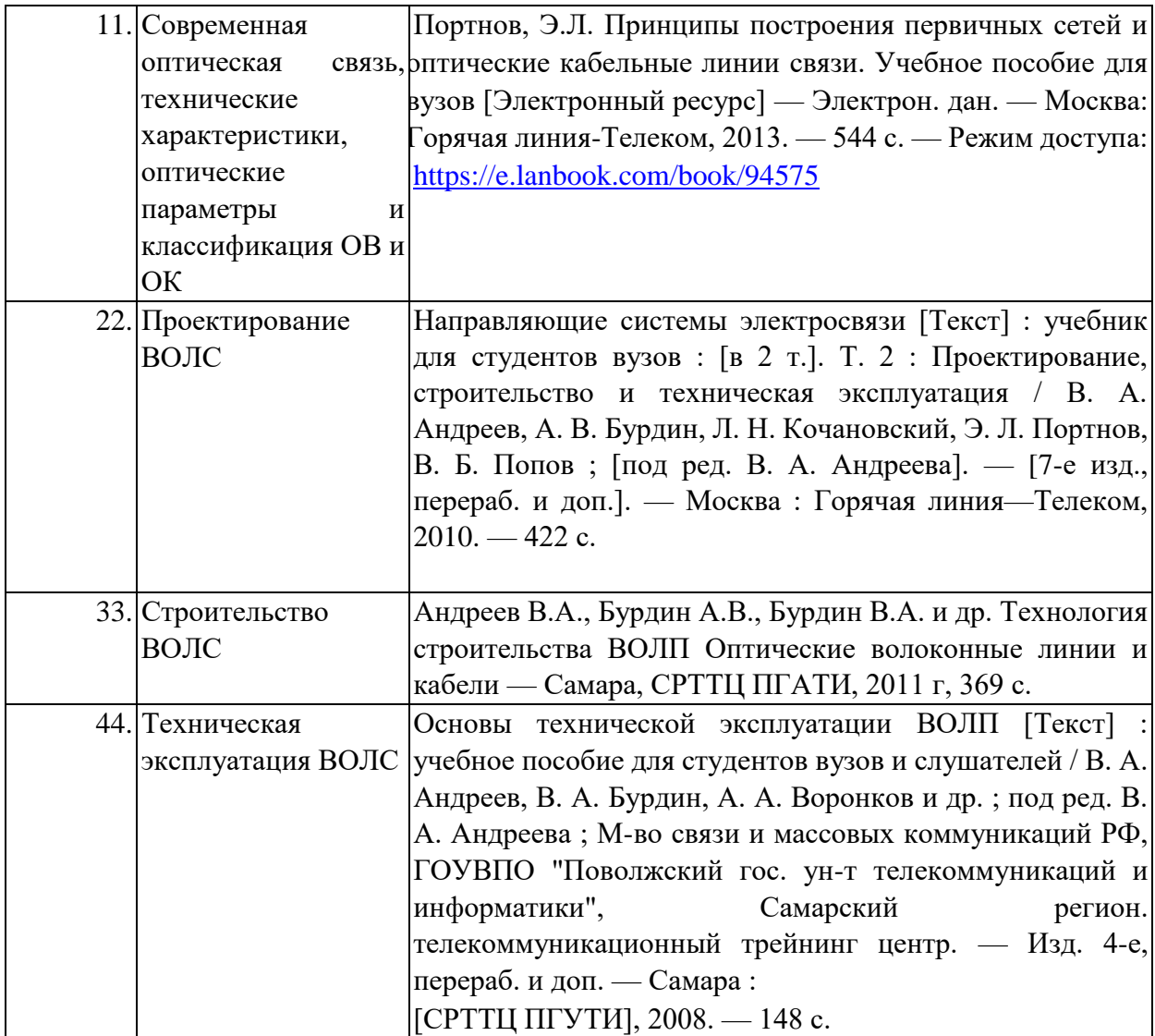

Учебно-методические материалы для самостоятельной работы обучающихся из числа инвалидов и лиц с ограниченными возможностями здоровья (ОВЗ) предоставляются в формах, адаптированных к ограничениям их здоровья и восприятия информации:

Для лиц с нарушениями зрения:

– в печатной форме увеличенным шрифтом, – в форме электронного документа.

Для лиц с нарушениями слуха:

– в печатной форме,

– в форме электронного документа.

Для лиц с нарушениями опорно-двигательного аппарата:

– в печатной форме,

– в форме электронного документа.

Данный перечень может быть конкретизирован в зависимости от контингента обучающихся.

#### **3. Образовательные технологии**

При изучении дисциплины проводятся следующие виды учебных занятий и работ: лекции, практические занятия, лабораторные работы, домашние задания, консультации с преподавателем, контроль самостоятельной работы студентов (по изучению теоретического материала, подготовке к практическим и лабораторным занятиям, выполнению домашних заданий, подготовке к тестированию, зачёту и экзамену).

Лекционные занятия проводятся в аудитории, оснащённой мультимедийными средствами воспроизведения активного содержимого (занятия в интерактивной форме), позволяющие студенту воспринимать особенности изучаемой дисциплины, играющие решающую роль в понимании и восприятии, а также в формировании профессиональных компетенций. Лекции читаются в традиционном стиле, но по некоторым темам раздела «Строительство ВОЛС» проводится демонстрация видеофильмов, в которых показаны современные методы строительства и монтажа различных сооружений связи. Видеотека «Центра компетенций…», на территории которого проходят все запланированные учебные занятия, имеет достаточное количество учебных и она постоянно пополняется. Студенту в режиме самостоятельной работы рекомендуется изучение короткометражных видеофильмов по изучаемым вопросам.

При проведении практических занятий, как правило, используется доска, а для специальных тем (проектирование сооружений связи, технологии выполнения строительных работ и т.д.) ведется показ видеороликом по изучаемым темам.

Лабораторные работы направлены на получение практических навыков при выполнении различных видов монтажных и измерительных работ. Студенты разбиваются на бригады по 2-3 чел., и работают с реальными образцами различных марок кабелей связи. Перед началом выполнения работы демонстрируется обучающий видеофильм, в котором последовательно показываются все операции по монтажу оптических кабелей связи, кросса и различного линейно-кабельного оборудования, в полном соответствии с ТК (технологическая карта).

Преподаватель контролирует ход проведения работы каждой группой, проверяет правильность выполнения технологических операций при монтаже кабелей и оборудования связи. Уточняет ход работы, если студенты что-то выполняют неправильно, преподаватель помогает им преодолеть сложные моменты и проверяет достоверность полученных экспериментальных результатов. После оформления технического отчета команды отвечают на теоретические контрольные и дополнительные вопросы и защищают лабораторную работу.

Работа считается выполненной, и студент получает зачёт, при условии правильного выполнения всех технологических операций.

По изучаемой дисциплине студентам предоставляется возможность пользоваться учебно-методическими материалами и рекомендациями размещенными в электронной информационно-образовательной среде Модульного Динамического Обучения КубГУ [http://moodle.kubsu.ru/enrol/index.php?id=15.](http://moodle.kubsu.ru/enrol/index.php?id=15.%20)

Консультации проводятся раз в две недели для разъяснения проблемных моментов при самостоятельном изучении вопросов изучаемой дисциплины.

Таким образом, **основными образовательными технологиями, используемыми в учебном процессе, являются:** интерактивная лекция с мультимедийной системой и активным вовлечением студентов в учебный процесс; обсуждение сложных и дискуссионных вопросов и проблем и с последующим разбором этих вопросов на

практических занятиях; лабораторные занятия – работа студентов в малых группах в режимах взаимодействия «преподаватель – студент», «студент – преподаватель», «студент – студент». При проведении практических и лабораторных учебных занятий предусмотрено развитие у обучающихся навыков командной работы, межличностной коммуникации, принятия решений и лидерских качеств.

Для лиц с ограниченными возможностями здоровья предусмотрена организация консультаций с использованием электронной почты.

**4. Оценочные средства для текущего контроля успеваемости и промежуточной аттестации.** 

#### **4.1 Фонд оценочных средств для проведения текущего контроля.**

### **Контрольные вопросы по учебной программе**

В процессе подготовки и ответам на контрольные вопросы формируются и оцениваются все требуемые ФГОС и ООП для направления для направления 11.03.02 Инфокоммуникационные технологии и системы связи (профиль: Оптические системы и сети связи) компетенции: ПК-2, ПК-3, ПК-34.

Ниже приводятся примеры контрольных вопросов для разделов 1, 2, 3, 4 рабочей программы.

Полный комплект контрольных вопросов для всех разделов рабочей программы приводится в ФОС дисциплины Б1.В.13 «Проектирование, строительства и эксплуатации ВОЛС»

## **Раздел 1.**

1.Как классифицируются одномодовые ОВ?

2.Область применения стандартных одномодовых ОВ?

3.Область применения ОВ со смещенной дисперсией?

4.Область применения ОВ с минимизацией потерь в третьем окне прозрачности?

5.Какой профиль показателя преломления имеет стандартное одномодовое ОВ?

6.Какой профиль показателя преломления имеет ОВ со смещенной дисперсией?

7.Область применения ОВ с ненулевой смещенной дисперсией?

8.Какой профиль показателя преломления имеет ОВ со смещенной ненулевой дисперсией?

9.Какие причины вызывают потери в ОВ на поглощение?

10.Какие причины вызывают потери в ОВ на рэлеевское рассеяние?

11.Причины появления кабельных потерь.

12.Как проявляется дисперсия ОВ?

## **Раздел 2.**

1.Какие организации выполняют рабочие проекты по ВОЛП?

2.Для какой цели проводится государственная экспертиза проектной документации?

3.Какие основные вопросы по проектированию ВОЛП включаются в задание на проектирование?

4.Какие основные разделы входят в состав рабочего проекта?

5.Назовите основные критерии выбора марки ОК и метода его прокладки.

6.Назовите основные критерии выбора трассы ВОЛП.

7.Назовите основные требования на прокладку ОК в грунт.

8.Назовите основные требования на прокладку ОК в кабельной канализации.

9.Основные проектные требования на пересечение водных преград и подземных

коммуникаций. **Раздел 3.** 

1. Какие организации осуществляют строительство ВОЛП?

2. Какие достоинства имеет организация строительства ВОЛП под «ключ»?

- 3. Чем обусловлены отличительные особенности строительства ВОЛП?
- 4. Какие основные руководства и инструкции используются при строительстве ВОЛП?
- 5. Назовите основные виды работ, выполняемые в подготовительный период.
- 6. Какие основные вопросы рассматриваются при составлении ППР?
- 7. Для какой цели производят обследование трассы ВОЛП при помощи кабелеискателя?
- 8. Из каких соображений выбираются машины и механизмы для строительства ВОЛП?
- 9. Как влияет подготовка специалистов на качество строительства ВОЛП?
- 10. Какие основные вопросы должны рассматриваться при обучении специалистов для строительства ВОЛП?

## **Раздел 4.**

- 1. Какие основные производственные подразделения осуществляют техническую эксплуатацию ЛКС ВОЛП?
- 2. Основные задачи производственных подразделений по технической эксплуатации ЛКС ВОЛП.
- 3. Назовите методы обслуживания ЛКС ВОЛП.
- 4. Назовите основные мероприятия по охранно-предупредительной работе на ЛКС ВОЛП.
- 5. Какие виды ремонта применяются на ВОЛП?
- 6. Дайте определение состояний ВОЛП.
- 7. Какие основные виды и причины повреждений на ВОЛП?
- 8. Когда применяется временная оптическая кабельная вставка?
- 9. Когда применяется постоянная оптическая кабельная вставка?
- 10. Назовите минимальную и максимальную длину оптической кабельной вставки.
- 11. Как нужно организовать проведение земляных работ для ускорения устранения повреждения ОК?
- 12. Какие требования предъявляются к содержанию ОК для ремонтно-эксплуатационных нужд и аварийного резерва.
- 13. Виды и состав измерений при технической эксплуатации ВОЛП. **Тестовые задания по учебной программе**

В процессе выполнения тестовых заданий у студентов формируются и оцениваются требуемые ФГОС и ООП по направлению 11.03.02 Инфокоммуникационные технологии и системы связи (профиль: Оптические системы и сети связи) компетенции: ПК-2, ПК-

3, ПК-34.

Тестовые задания состоит из 60 теоретических вопросов по тематическим разделам рабочей программы учебной дисциплины. Во всех вопросах каждого теста предполагается выбор одного из 3-х возможных ответов.

Система оценок выполнения контрольного тестирования:

– «отлично» – количество правильных ответов от 85% до 100%;

– «хорошо» – количество правильных ответов от 70% до 84%;

– «удовлетворительно» – количество правильных ответов от 55% до 69%.

Ниже приводится пример контрольного тестирования в виде полного варианта одного из тестовых заданий.

Полный комплект тестовых заданий для всех разделов рабочей программы приводится в ФОС дисциплины Б1.В.13 «Проектирование, строительства и эксплуатации ВОЛС».

#### **Тест № 1. Оптические системы и сети связи**

1. Существуют 2 основных типа оптических волокон:

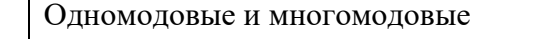

Одномодовые и градиентные

SM и NZDS

2. Перечислите основные элементы (части) оптического волокна?

Сердцевина, оболочка, защитное покрытие

оболочка, сердцевина

Кварцевое стекло с одинаковым показателем преломления, защитное покрытие

3. На каких длинах волн (нм) работают оптические кабели?

310-530; 1310-1550; 1565-1625

780-860; 1260-1360; 1530-1565; 1565-1625; 1460-1530

810; 1310; 1550

4. В каких оптических волокнах отсутствует межмодовая дисперсия?

В одномодовых

В многомодовых

В одномодовых и многомодовых

5. Чему равен диаметр сердечника одномодового оптического волокна?

15-17 мкм 50; 62,5 мкм 7-10 мкм

6. Какие существует виды дисперсии?

Поляризационная модовая, хроматическая, межмодовая, релеевская

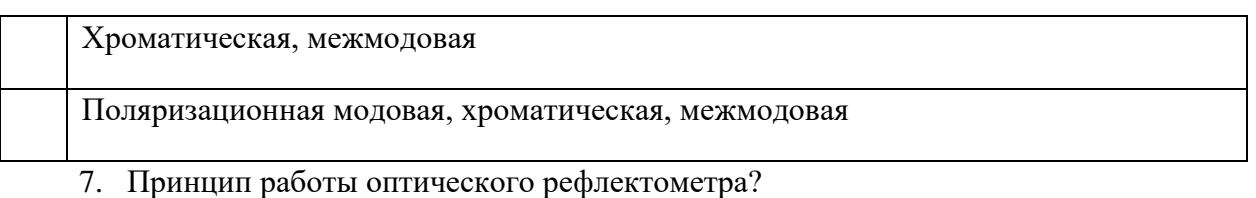

Рефлектометр посылает в волокно зондирующие оптические импульсы и измеряет мощность и время запаздывания импульсов, вернувшихся обратно в рефлектометр

Рефлектометр посылает в волокно зондирующие оптические импульсы и измеряет изменившуюся длину волны и длительность импульсов, вернувшихся обратно в рефлектометр

С одной стороны в волокно генератор посылает серию оптических зондирующих импульсов, а с другой стороны оптического волокна рефлектометр измеряет затухание оптического сигнала, переданного генератором

8. Чему равен диаметр оболочки одномодового оптического волокна?

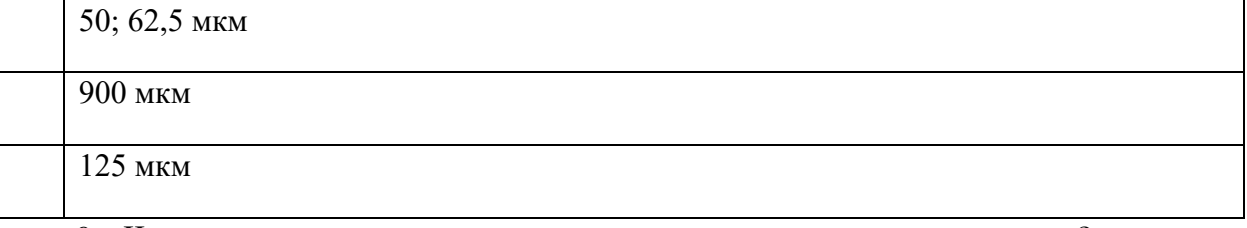

9. Чему равен диаметр сердечника многомодового оптического волокна?

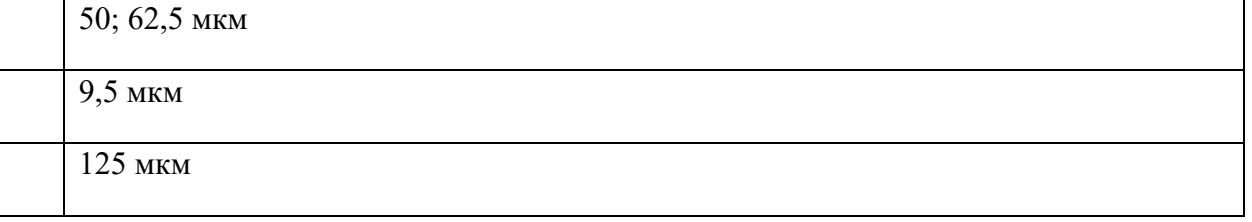

10. Почему на практике применяется волоконный световод, состоящий из сердцевины и оболочки?

Потому что благодаря такой конструкции сердцевина, имеющая меньший показатель преломления чем оболочка пропускает луч света без отражений на границе двух сред

Потому что благодаря такой конструкции оптическое волокно становится гибким и прочным на разрыв

Потому что благодаря такой конструкции достигается эффект полного внутреннего отражения на границе двух сред

# **Темы рефератов по учебной программе**

В процессе подготовки и написания реферата у студентов формируются и оцениваются требуемые ФГОС и ООП по направлению 11.03.02 Инфокоммуникационные технологии и системы связи (профиль: Оптические системы и сети связи) компетенции: ПК-2, ПК-3, ПК34.

- 1. Технология изготовления оптических волокон.
- 2. Конструкция оптических кабелей связи.
- 3. Оптические характеристики ОК.
- 4. Способы соединения оптических волокон.
- 5. Методы измерения оптических параметров ВОЛС.
- 6. Проектирование волоконно-оптических систем передачи.
- 7. Способы прокладки ОК.
- 8. Организационная структура предприятий ПАО Ростелеком по обслуживанию ВОЛС.
- 9. Причины повреждения ВОЛС.
- 10. Методы устранения на ВОЛС.
- 11. Автоматизированные системы мониторинга ВОЛС.
- 12. Оценка надежности на ВОЛС.
- 13. Перспективные технологии ШПД на проводных сетях связи.

#### **Примеры контрольных вопросов при защите лабораторных работ**

Опишите традиционную конструкцию кварцевых оптических волокон кабелей связи. Укажите назначение отдельных элементов конструкции.

Поясните принципы передачи оптического излучения по оптическим волокнам на основе теории геометрической оптики. Почему показатель преломления сердцевины волокна должен быть больше показателя преломления оболочки?

Перечислите особенности работы оптических волокон в многомодовом и одномодовом режимах. Дайте определение моды. Как определяется длина волны отсечки?

Дайте определение профиля показателя преломления оптического волокна. Как классифицируют волокна в зависимости от профиля показателя преломления?

Укажите основные факторы искажений оптических сигналов при передаче по оптическим волокнам.

Какие типы оболочек используются в конструкциях ОК? Какие материалы используются для изготовления оболочек ОК?

Перечислите основные технологические операции при изготовлении ОК.

Номенклатура оптических кабелей.

Укажите проблемы сварки ОВ неодинаковой конструкции.

Опишите сварку ОВ кабелей ленточных конструкций.

Опишите сварку ОВ с сохранением плоскости поляризации.

Опишите сварку ОВ на основе фотонных кристаллов (PCF), дырчатых ОВ. Укажите основные проблемы, особенности.

Какими параметрами характеризуют механический соединитель?

Какие требования предъявляются к неразъемному соединению волокон?

Опишите порядок монтажа механического соединителя.

Какими параметрами характеризуются оптические разъемы?

Укажите основные факторы потерь в оптических разъемах.

Чем определяются надежность и срок службы разъемного соединителя?

Укажите назначение соединительных муфт.

Опишите область и условия применения соединительных муфт.

Перечислите требования к соединительным муфтам.

Дайте классификацию соединительных муфт по способу герметизации.

Какие методы герметизации муфт применяются при «холодном» способе монтажа?

Состав паспорта ОК. Параметры, их типовые значения.

Расскажите об основных принципах маркировки ОК.

Каким образом рассчитать коэффициент затухания оптических волоконных световодов при измерениях?

Какие существуют нормы на коэффициент затухания световодов?

Основные типы изоляции коаксиальных кабелей связи.

Типы скрутки жил в группы.

Повивная и пучковая скрутка кабелей ГТС.

Однородная и неоднородная кабельные скрутки.

Типы защитных оболочек и требования, предъявляемые к ним.

Типы бронепокровов и требования, предъявляемые к ним.

Принцип монтажа алюминиевой оболочки методом опрессования.

Клеевой метод монтажа алюминиевой оболочки.

Особенности монтажа стальных оболочек.

Методы монтажа полиэтиленовой оболочки.

Как маркируются междугородные боксы?

Как нумеруются пары кабеля в междугородных боксах?

В каких случаях применяются экранированные боксы?

Для какой цели боксы заливаются заливочной массой?

Какие оконечные устройства используются для коаксиальных кабелей связи?

#### **4.2 Фонд оценочных средств для проведения промежуточной аттестации.**

Фонд оценочных средств для проведения промежуточной аттестации содержит контрольные вопросы и практические задания, выносимые для оценивания окончательных результатов обучения по дисциплине, по каждому семестру в отдельности.

#### **4.2.1 Вопросы, выносимые на зачет в 7-м се**

**местре по дисциплине «Проектирование, строительство и эксплуатация ВОЛС**» для направления подготовки: 11.03.02 Инфокоммуникационные технологии и системы связи, профиль "Оптические системы и сети связи" (промежуточная аттестация может быть выставлена по результатам выполнения тестирования и активности студента на практических занятиях с учетом посещения лекций)

- 1. Эволюция развития телекоммуникационных сетей
- 2. Как классифицируются одномодовые ОВ?
- 3. Область применения стандартных одномодовых ОВ?
- 4. Область применения ОВ со смещенной дисперсией?
- 5. Область применения ОВ с минимизацией потерь в третьем окне прозрачности?
- 6. Какой профиль показателя преломления имеет стандартное одномодовое ОВ?
- 7. Какой профиль показателя преломления имеет ОВ со смещенной дисперсией?
- 8. Область применения ОВ с ненулевой смещенной дисперсией?
- 9. Какой профиль показателя преломления имеет ОВ со смещенной ненулевой дисперсией?
- 10. Какие причины вызывают потери в ОВ на поглощение?
- 11. Какие причины вызывают потери в ОВ на рэлеевское рассеяние?
- 12. Причины появления кабельных потерь.
- 13. Как проявляется дисперсия ОВ?
- 14. Причины появления межмодовой дисперсии.
- 15. Причины появления материальной дисперсии.
- 16. Причины появления волноводной дисперсии.
- 17. В каких одномодовых ОВ и при каких скоростях передачи необходимо компенсировать дисперсию?
- 18. Как классифицируются оптические кабели связи?
- 19. Типы и конструкции оптических модулей?
- 20. Для какой цели ОК заполняются гидрофобной массой?
- 21. Каково назначение и конструкции силовых элементов?
- 22. Какие оболочки и бронепокровы используются в конструкциях ОК?
- 23. Принцип маркировки ОК?
- 24. Какие конструкции ОК применяются для прокладки в грунт?
- 25. Какие конструкции ОК применяются для пневмозадувки?
- 26. Какие конструкции ОК применяются для подвески на опорах?
- 27. Какие конструктивные особенности подводных ОК?
- 28. Задачи и роль проектирования в капитальном строительстве
- 29. Какие организации выполняют рабочие проекты по ВОЛП?
- 30. Состав проектной документации.
- 31. Для какой цели проводится государственная экспертиза проектной документации?
- 32. Порядок проведения проектных работ
- 33. Проектирование ВОЛС. Определение длины регенерационного участка.
- 34. Состав линейно-кабельного оборудования, применяемого при проектировании местной сети.
- 35. Взаимоотношения участников капитального строительства
- 36. Выбор трассы прокладки ВОЛС
- 37. Выбор системы передачи и определение емкости оптического кабеля
- 38. Выбор конструкции оптического кабеля
- 39. Нормативные документы, применяемые при проектировании сооружений связи.
- 40. Назначение и устройство контрольно-измерительных пунктов (КИП) на ВОЛС.
- 41. Какие организации осуществляют строительство ВОЛП?
- 42. Чем обусловлены отличительные особенности строительства ВОЛП?
- 43. Какие основные руководства и инструкции используются при строительстве ВОЛП?
- 44. Назовите основные виды работ, выполняемые в подготовительный период.
- 45. Какие основные вопросы рассматриваются при составлении ППР?
- 46. Для какой цели производят обследование трассы ВОЛП при помощи кабелеискателя?
- 47. Из каких соображений выбираются машины и механизмы для строительства ВОЛП?
- 48. Как влияют механические нагрузки на затухание оптических волокон?
- 49. При какой температуре не разрешается прокладывать ОК?
- 50. Какие основные меры принимаются для защиты от механических перегрузок при затягивании ОК в каналы кабельной канализации?
- 51. В каких каналах рекомендуется прокладывать ОК? Назначение трубок ПНД-32?
- 52. В чем заключается подготовка кабельной канализации к прокладке ОК?
- 53. Какие устройства и приспособления применяются для прокладки ОК в канализации?
- 54. Каково назначение компенсатора кручения?
- 55. Отличительные особенности, по сравнению с электрическими кабелями, прокладки ОК в грунт.
- 56. Технология прокладки ОК в грунт при помощи кабелеукладчика.
- 57. Для какой цели производится предварительная пропорка грунта?
- 58. Технология прокладки ОК методом задувки в предварительно проложенную полиэтиленовую трубу.
- 59. Технология прокладки ОК через водные преграды.
- 60. Поясните принцип работы ГНБ.
- 61. На опорах каких линий применяется подвеска ОК?
- 62. Технология раскатки и подвески кабелей ОКГТ и ОКСН.
- 63. Технология подвески кабеля ОКНН способом навива.
- 64. Какие основные требования предъявляются к неразъемным (сварным) соединениям ОВ?
- 65. Как подготавливаются ОВ к сращиванию (сварке)?
- 66. Как осуществляется скол и какие требования предъявляются к сколу ОВ?
- 67. Как осуществляется защита ОВ в месте сварки?
- 68. Для какой цели необходимо проводить технадзор за строительством ВОЛП?
- 69. Какие права и обязанности имеют специалисты, выполняющие технадзор за строительством?
- 70. Какие основные виды работ подвергаются контролю в процессе строительства ВОЛП?
- 71. Порядок сдачи объектов в эксплуатацию.

#### **Практические задания по учебной программе**

В процессе подготовки и ответам на контрольные вопросы формируются и оцениваются все требуемые ФГОС и ООП для направления 11.03.02 Инфокоммуникационные технологии и системы связи (профиль: Оптические системы и сети связи) компетенции: ПК-2,ПК3,ПК-34.

В ходе проведения практического занятия студент получает необходимые знания и навыки, для дальнейшего самостоятельного проведения проектных работ.

В качестве примера приведены задания:

Рассчитать максимальный диаметр сердцевины, при котором соблюдается одномодовый режим, если λ = 1.6 мкм; NA = 0.12.

Рассчитать числовую апертуру и оценить эффективность ввода излучения в ОВ при  $n1=1.45$ ,  $n2=1.445$ 

Определить возможность работы ОВ при NA = 0.2 и  $\lambda$  = 0.85 мкм, d =8,5 мкм в одномодовом режиме.

Определить, какой должна быть относительная разность показателей преломления планарного волновода со ступенчатым ППП, если диаметр волноводного слоя  $d = 6$  мкм,  $\lambda = 1.55$  мкм вдоль оси. Нормированная частота равна 4.9, а n2 = 1,466.

Полный комплект практических заданий для всех разделов рабочей программы приводится в ФОС дисциплины Б1.В.13 «Проектирование, строительства и эксплуатации ВОЛС».

#### **Контрольные работы по учебной программе**

В процессе подготовки и выполнения контрольных работ формируются и оцениваются все требуемые ФГОС и ООП для направления 11.03.02 Инфокоммуникационные технологии и системы связи (профиль: Оптические системы и сети связи) компетенции: ПК-2, ПК-3, ПК-34.

Ниже приводится примеры практических заданий по дисциплине Б1.В.13 «Проектирование, строительства и эксплуатации ВОЛС».

В ходе проведения практического занятия студент получает необходимые знания и навыки, для дальнейшего самостоятельного проведения проектных работ. В качестве примера приведено задание на проектирование ВОЛП

#### **Вариант 1.**

Задача 1.

- спроектировать магистральную волоконно-оптическую линию передачи (ВОЛП) между пунктами А и Б.

- произвести выбор оборудования, марки кабеля и технология прокладки ОК с учетом требования ОТ и правил ТБ.

#### **Вариант 2.** Задача

1.

- спроектировать зоновую волоконно-оптическую линию передачи (ВОЛП) между пунктами А и Б.

- произвести выбор оборудования, марки кабеля и технология прокладки ОК с учетом требования ОТ и правил ТБ. Список населенных пунктов будет предоставлен преподавателем.

# **4.2.2 Вопросы, выносимые на экзамен в 8-м семестре по дисциплине «Проектирование, строительства и эксплуатации ВОЛС)» для направления подготовки:**

#### **11.03.02 Инфокоммуникационные технологии и системы связи.**

В процессе подготовки и сдачи экзамена формируются и оцениваются все требуемые ФГОС и ООП для направления 11.03.02 Инфокоммуникационные технологии и системы связи (профиль: Оптические системы и сети связи) компетенции: ПК-2, ПК-3, ПК-34.

1.Эволюция развития телекоммуникационных сетей

2.Как классифицируются одномодовые ОВ?

3.Область применения стандартных одномодовых ОВ?

4.Область применения ОВ со смещенной дисперсией?

5.Область применения ОВ с минимизацией потерь в третьем окне прозрачности?

6.Какой профиль показателя преломления имеет стандартное одномодовое ОВ?

7.Какой профиль показателя преломления имеет ОВ со смещенной дисперсией?

8.Область применения ОВ с ненулевой смещенной дисперсией?

9.Какой профиль показателя преломления имеет ОВ со смещенной ненулевой дисперсией?

10.Какие причины вызывают потери в ОВ на поглощение?

11.Какие причины вызывают потери в ОВ на рэлеевское рассеяние?

12.Причины появления кабельных потерь.

13.Как проявляется дисперсия ОВ?

14.Причины появления межмодовой дисперсии.

15.Причины появления материальной дисперсии.

16.Причины появления волноводной дисперсии.

17.В каких одномодовых ОВ и при каких скоростях передачи необходимо компенсировать дисперсию?

18.Как классифицируются оптические кабели связи?

19.Типы и конструкции оптических модулей?

20.Для какой цели ОК заполняются гидрофобной массой?

21.Каково назначение и конструкции силовых элементов?

22.Какие оболочки и бронепокровы используются в конструкциях ОК?

23.Принцип маркировки ОК?

24.Какие конструкции ОК применяются для прокладки в грунт?

25.Какие конструкции ОК применяются для пневмозадувки?

26.Какие конструкции ОК применяются для подвески на опорах?

27.Какие конструктивные особенности подводных ОК?

28.Задачи и роль проектирования в капитальном строительстве 29.Какие

организации выполняют рабочие проекты по ВОЛП?

30.Состав проектной документации.

31.Для какой цели проводится государственная экспертиза проектной документации?

32.Порядок проведения проектных работ

33.Проектирование ВОЛС. Определение длины регенерационного участка.

34.Состав линейно-кабельного оборудования, применяемого при проектировании местной сети.

35.Взаимоотношения участников капитального строительства

36.Выбор трассы прокладки ВОЛС

37.Выбор системы передачи и определение емкости оптического кабеля

38.Выбор конструкции оптического кабеля

39.Нормативные документы, применяемые при проектировании сооружений связи.

40.Назначение и устройство контрольно-измерительных пунктов (КИП) на ВОЛС.

41.Какие организации осуществляют строительство ВОЛП?

42.Чем обусловлены отличительные особенности строительства ВОЛП?

43.Какие основные руководства и инструкции используются при строительстве ВОЛП?

44.Назовите основные виды работ, выполняемые в подготовительный период.

45.Какие основные вопросы рассматриваются при составлении ППР?

46.Для какой цели производят обследование трассы ВОЛП при помощи кабелеискателя?

47.Из каких соображений выбираются машины и механизмы для строительства ВОЛП?

48.Как влияют механические нагрузки на затухание оптических волокон?

49.При какой температуре не разрешается прокладывать ОК?

50.Какие основные меры принимаются для защиты от механических перегрузок при затягивании ОК в каналы кабельной канализации?

51.В каких каналах рекомендуется прокладывать ОК? Назначение трубок ПНД-32?

52.В чем заключается подготовка кабельной канализации к прокладке ОК?

53.Какие устройства и приспособления применяются для прокладки ОК в канализации?

54.Каково назначение компенсатора кручения?

55.Отличительные особенности, по сравнению с электрическими кабелями, прокладки ОК в грунт.

56.Технология прокладки ОК в грунт при помощи кабелеукладчика.

57.Для какой цели производится предварительная пропорка грунта?

58.Технология прокладки ОК методом задувки в предварительно проложенную полиэтиленовую трубу.

59.Технология прокладки ОК через водные преграды.

60.Поясните принцип работы ГНБ.

61.На опорах каких линий применяется подвеска ОК?

62.Технология раскатки и подвески кабелей ОКГТ и ОКСН.

63.Технология подвески кабеля ОКНН способом навива.

64.Какие основные требования предъявляются к неразъемным (сварным) соединениям ОВ?

65.Как подготавливаются ОВ к сращиванию (сварке)?

66.Как осуществляется скол и какие требования предъявляются к сколу ОВ?

67.Как осуществляется защита ОВ в месте сварки?

68.Для какой цели необходимо проводить технадзор за строительством ВОЛП?

69.Какие права и обязанности имеют специалисты, выполняющие технадзор за строительством?

70.Какие основные виды работ подвергаются контролю в процессе строительства ВОЛП?

71.Порядок сдачи объектов в эксплуатацию

72.Какие основные производственные подразделения осуществляют техническую эксплуатацию ЛКС ВОЛП?

73.Основные задачи производственных подразделений по технической эксплуатации ЛКС ВОЛП.

74.Назовите методы обслуживания ЛКС ВОЛП.

75.Какие виды ремонта применяются на ВОЛП?

76.Дайте определение состояний ВОЛП.

77.Какие основные виды и причины повреждений на ВОЛП?

78.Когда применяется временная оптическая кабельная вставка?

79.Когда применяется постоянная оптическая кабельная вставка?

80.Назовите минимальную и максимальную длину оптической кабельной вставки.

81.Виды и состав измерений при технической эксплуатации ВОЛП.

82.Виды и состав измерений при АВР на ВОЛП.

83.Какие основные параметры ОК контролируются системой автоматического мониторинга?

84.Какие нормы установлены на вероятное число повреждений ОК от ударов молнии для магистральных и внутризоновых ВОЛП?

85.Основные меры защиты ОК от грозовых воздействий.

86.Назовите основные показатели надежности ЛКС ВОЛП.

87.Какие проводятся основные мероприятия по повышению надежности ЛКС ВОЛП?

88.Порядок внесения изменений в проектно-сметную документацию

89.Фиксация и привязка трассы прокладки кабеля

90.Подготовка исполнительной документации. Состав исполнительной документации.

91.Измерение электрических характеристик кабелей связи в процессе строительства

92.Измерение оптических характеристик в процессе строительства 93.Защита

ВОЛС от опасных электромагнитных влияний

94.Устройства заземлений. Типы заземлений.

95.Порядок сдачи объектов в эксплуатацию

96.Аварийные измерения. Определения расстояния до повреждения оболочки ВОЛС 97.Источники электромагнитного влияния на ВОЛС 98.Защита ВОЛС от опасных электромагнитных влияний

**4.2.2 Примеры экзаменационных билетов по дисциплине «Проектирование, строительства и эксплуатации ВОЛС)» для направления подготовки: 11.03.02 Инфокоммуникационные технологии и системы связи.** 

## ЭКЗАМЕНАЦИОННЫЙ БИЛЕТ №1

1. Сравнительная эффективность ВОЛП. Перспективы развития и внедрения ВОЛП на ВСС РФ.

- 2. Технадзор за строительством ВОЛП.
- 3. Задача

## ЭКЗАМЕНАЦИОННЫЙ БИЛЕТ №2

- 1. Технологические особенности изготовления ОВ. Основные фирмыпроизводители ОВ.
- 2. Классификация и выбор длины оптических кабельных вставок.
- 3. Задача

Оценочные средства для инвалидов и лиц с ограниченными возможностями здоровья выбираются с учетом их индивидуальных психофизических особенностей.

– при необходимости инвалидам и лицам с ограниченными возможностями здоровья предоставляется дополнительное время для подготовки ответа на экзамене;

– при проведении процедуры оценивания результатов обучения инвалидов и лиц с ограниченными возможностями здоровья предусматривается использование технических средств, необходимых им в связи с их индивидуальными особенностями;

– при необходимости для обучающихся с ограниченными возможностями здоровья и инвалидов процедура оценивания результатов обучения по дисциплине может проводиться в несколько этапов.

Процедура оценивания результатов обучения инвалидов и лиц с ограниченными возможностями здоровья по дисциплине (модулю) предусматривает предоставление информации в формах, адаптированных к ограничениям их здоровья и восприятия информации:

Для лиц с нарушениями зрения:

– в печатной форме увеличенным шрифтом, – в форме электронного документа.

Для лиц с нарушениями слуха:

- в печатной форме,
- в форме электронного документа.

Для лиц с нарушениями опорно-двигательного аппарата:

- в печатной форме,
	- в форме электронного документа.

Данный перечень может быть конкретизирован в зависимости от контингента обучающихся.

## **5. Перечень основной и дополнительной учебной литературы, необходимой для освоения дисциплины (модуля).**

#### **5.1 Основная литература:**

1. Портнов, Э.Л. Принципы построения первичных сетей и оптические кабельные линии связи. Учебное пособие для вузов [Электронный ресурс] — Электрон. дан. — Москва: Горячая линия-Телеком, 2013. — 544 с. — Режим доступа: <https://e.lanbook.com/book/94575>

2. Портнов, Э.Л. Оптические кабели связи, их монтаж и измерения [Электронный ресурс]: учеб. пособие — Электрон. дан. — Москва : Горячая линия— Телеком, 2012. — 448 с. — Режим доступа: <https://e.lanbook.com/book/5187> 3. Направляющие системы электросвязи [Текст] : учебник для студентов вузов : [в 2 т.]. Т. 2 : Проектирование, строительство и техническая эксплуатация / В. А. Андреев, А. В. Бурдин, Л. Н. Кочановский, Э. Л. Портнов, В. Б. Попов ; [под ред. В. А. Андреева]. — [7-е изд., перераб. и доп.]. — Москва : Горячая линия—Телеком, 2010. — 422 с.

4. Основы технической эксплуатации ВОЛП [Текст] : учебное пособие для студентов вузов и слушателей / В. А. Андреев, В. А. Бурдин, А. А. Воронков и др. ; под ред. В. А. Андреева ; М-во связи и массовых коммуникаций РФ, ГОУВПО "Поволжский гос. унт телекоммуникаций и информатики", Самарский регион. телекоммуникационный трейнинг центр. — Изд. 4-е, перераб. и доп. — Самара : [СРТТЦ ПГУТИ], 2008. — 148 с.

5. Андреев В.А., Бурдин А.В., Бурдин В.А. и др. Технология строительства ВОЛП Оптические волоконные линии и кабели — Самара, СРТТЦ ПГАТИ, 2011 г, 369 с.

Для освоения дисциплины инвалидами и лицами с ограниченными возможностями здоровья имеются издания в электронном виде в электронно-библиотечных системах «Лань» и «Юрайт».

#### **5.2 Дополнительная литература:**

1. Ю.Н. Белов, А.А. Епифанов, В.С. Сморщевский, Н.А. Яковенко Волоконнооптические линии связи—Краснодар: Кубанский гос. ун-т, 2016. — 77с.

2. Ефанов В.И. Сборник задач по волоконно-оптическим линиям связи-Томск: ТУСУР, 2012.– 50с. [http://www.docme.ru/doc/1366481/2601.sbornik-zadach-po](http://www.docme.ru/doc/1366481/2601.sbornik-zadach-po-volokonno-opticheskim-liniyam-svyazi-u...)[volokonnoopticheskim-liniyam-svyazi-u...](http://www.docme.ru/doc/1366481/2601.sbornik-zadach-po-volokonno-opticheskim-liniyam-svyazi-u...)

3. Периодическая литература (журналы в электронном и бумажном видах):

журнал «Фотон-экспресс» /www.fotonexpress.ru /, журнал «Lightwave Russian Edition»/ [www.lightwave-russia.com/,](http://www.lightwave-russia.com/) журнал «Вестник связи» /www.vestniksvazi **5.3.** 

#### **Периодические издания:**

Вестник связи Квантовая электроника Оптический журнал Инженерная физика Сети и системы связи Технологии и средства связи Фотон-экспресс Журнал технической физики Зарубежная радиоэлектроника Телекоммуникации Электросвязь Первая миля

# **6. Перечень ресурсов информационно-телекоммуникационной сети «Интернет», необходимых для освоения дисциплины (модуля).**

- 1. Электронная информационно-образовательная среда Модульного Динамического Обучения КубГУ– раздел «Основы электроники[»](http://moodle.kubsu.ru/enrol/index.php?id=15) <http://moodle.kubsu.ru/enrol/index.php?id=15>
- 2. Электронная библиотека ЮРАЙТ: [www.biblio-online.ru](http://www.biblio-online.ru/)
- 3. Электронно-библиотечная система ЛАНЬ: [https://e.lanbook.com](https://e.lanbook.com/)

## **7. Методические указания для обучающихся по освоению дисциплины (модуля).**

На самостоятельную работу студентов, согласно требованиям ФГОС ВО по направлению**:** 11.03.02 Инфокоммуникационные технологии и системы связи, отводится около 31 % времени (77,8 час. срс) от общей трудоемкости дисциплины (252 часа.). Сопровождение самостоятельной работы студентов может быть организовано в следующих формах:

– составлением индивидуальных планов самостоятельной работы каждого из студентов с указанием темы и видов занятий, форм и сроков представления результатов;

– проведением консультаций (индивидуальных или групповых), в том числе с применением дистанционной среды обучения.

Критерий оценки эффективности самостоятельной работы студентов формируется в ходе промежуточного контроля процесса выполнения заданий и осуществляется на основе различных способов взаимодействия в открытой информационной среде и отражается в процессе формирования так называемого «электронного портфеля студента».

В соответствии с этим при проведении оперативного контроля могут использоваться контрольные вопросы к соответствующим разделам основной дисциплины «Проектирование, строительства и эксплуатации ВОЛС»

Контроль осуществляется посредством тестирования студентов по окончании изучения тем учебной дисциплины и выполнения письменных контрольных работ.

Сопровождение самостоятельной работы студентов также организовано в следующих формах:

– выполнение семестровой контрольной работы по индивидуальным вариантам;

– усвоение, дополнение и вникание в разбираемые разделы дисциплины при помощи знаний, получаемых по средствам изучения рекомендуемой литературы и осуществляемое путем написания реферативных работ;

– консультации, организованные для разъяснения проблемных моментов при самостоятельном изучении тех или иных аспектов разделов усваиваемой информации в дисциплине.

К средствам обеспечения освоения дисциплины «Проектирование, строительства и эксплуатации ВОЛС» также относится электронный вариант учебного пособия по данной дисциплине, включающий в себя:

– лекционный курс дисциплины «Проектирование, строительства и эксплуатации

ВОЛС»;

– контрольные вопросы по каждому разделу учебной дисциплины; – список задач по каждому разделу учебной дисциплины.

К средствам обеспечения освоения дисциплины «Проектирование, строительства и эксплуатации ВОЛС» также относятся электронные варианты дополнительных учебных, научно-популярных и научных изданий по данной дисциплине.

В освоении дисциплины инвалидами и лицами с ограниченными возможностями здоровья большое значение имеет индивидуальная учебная работа (консультации) – дополнительное разъяснение учебного материала.

Индивидуальные консультации по предмету являются важным фактором, способствующим индивидуализации обучения и установлению воспитательного контакта между преподавателем и обучающимся инвалидом или лицом с ограниченными возможностями здоровья.

Рекомендуется следующий график самостоятельной работы студентов по учебным неделям каждого семестра:

# **Рекомендуемый график самостоятельной работы студентов в 7-м семестре по дисциплине «Основы проектирования, строительства и эксплуатации ВОЛС»**

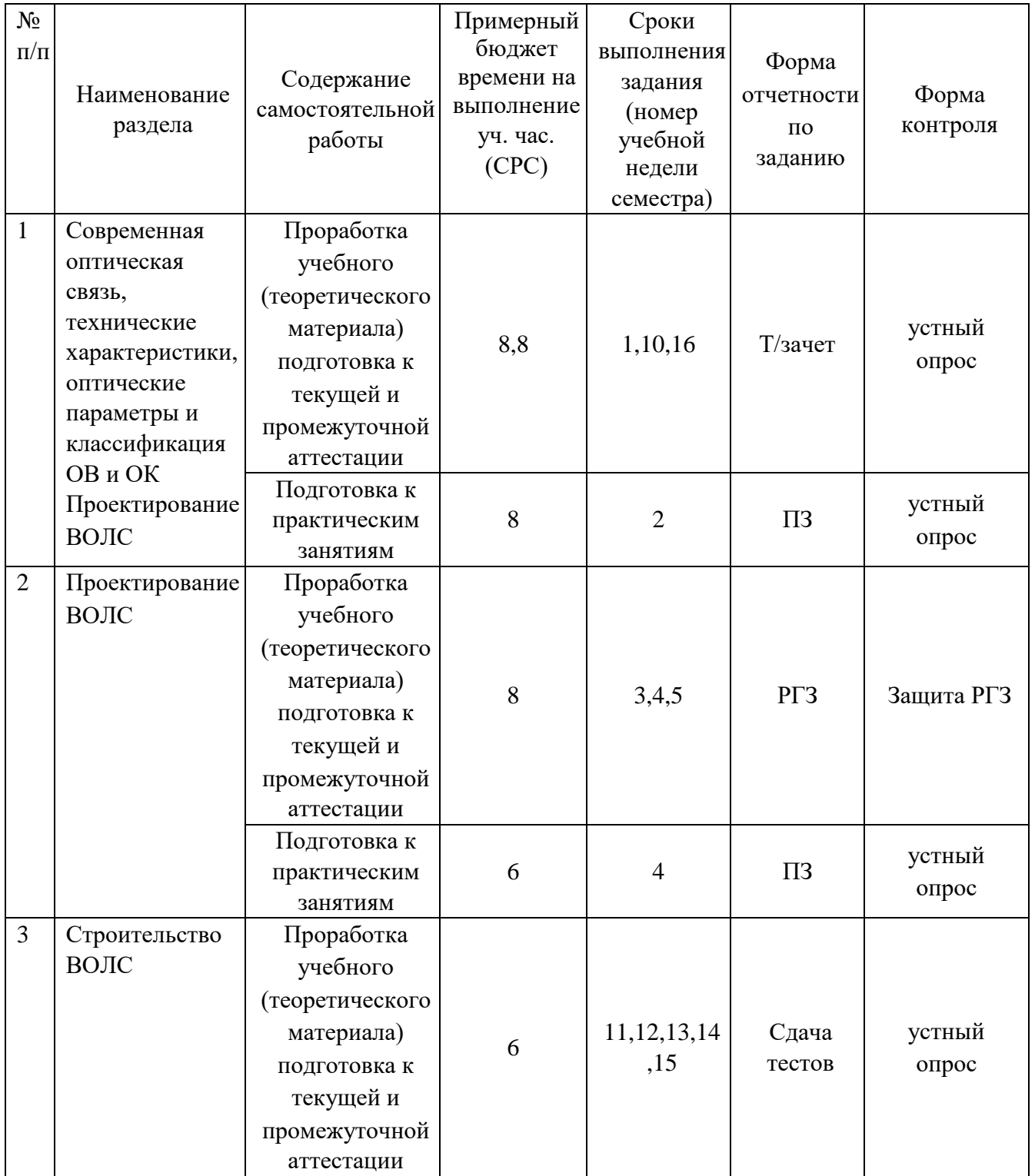

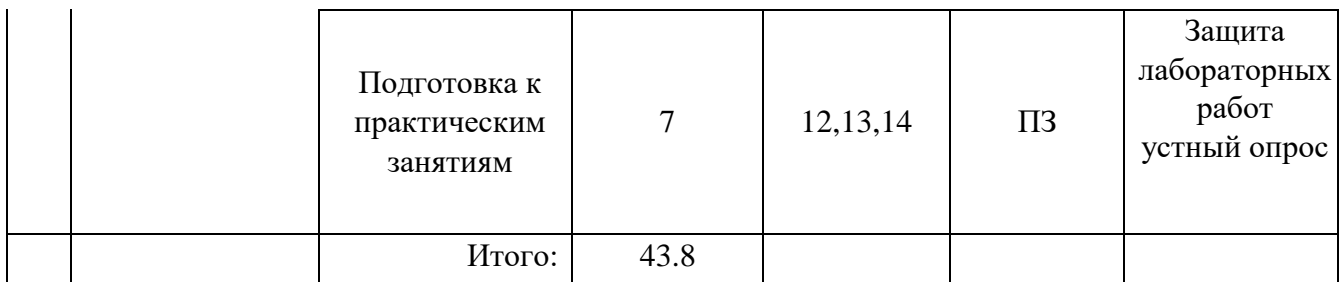

# **Рекомендуемый график самостоятельной работы студентов в 8-м семестре по дисциплине «Основы проектирования, строительства и эксплуатации ВОЛС»**

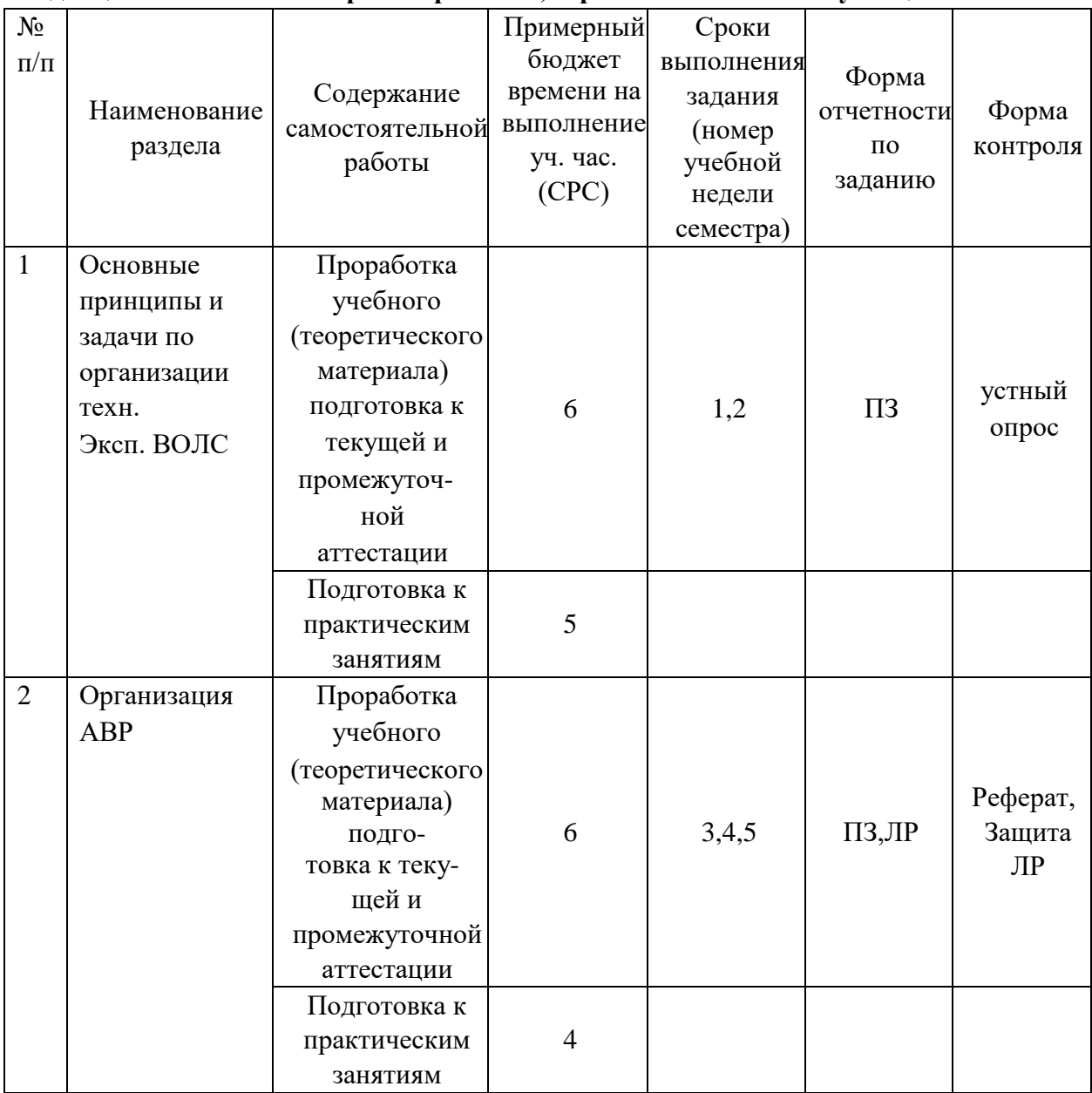

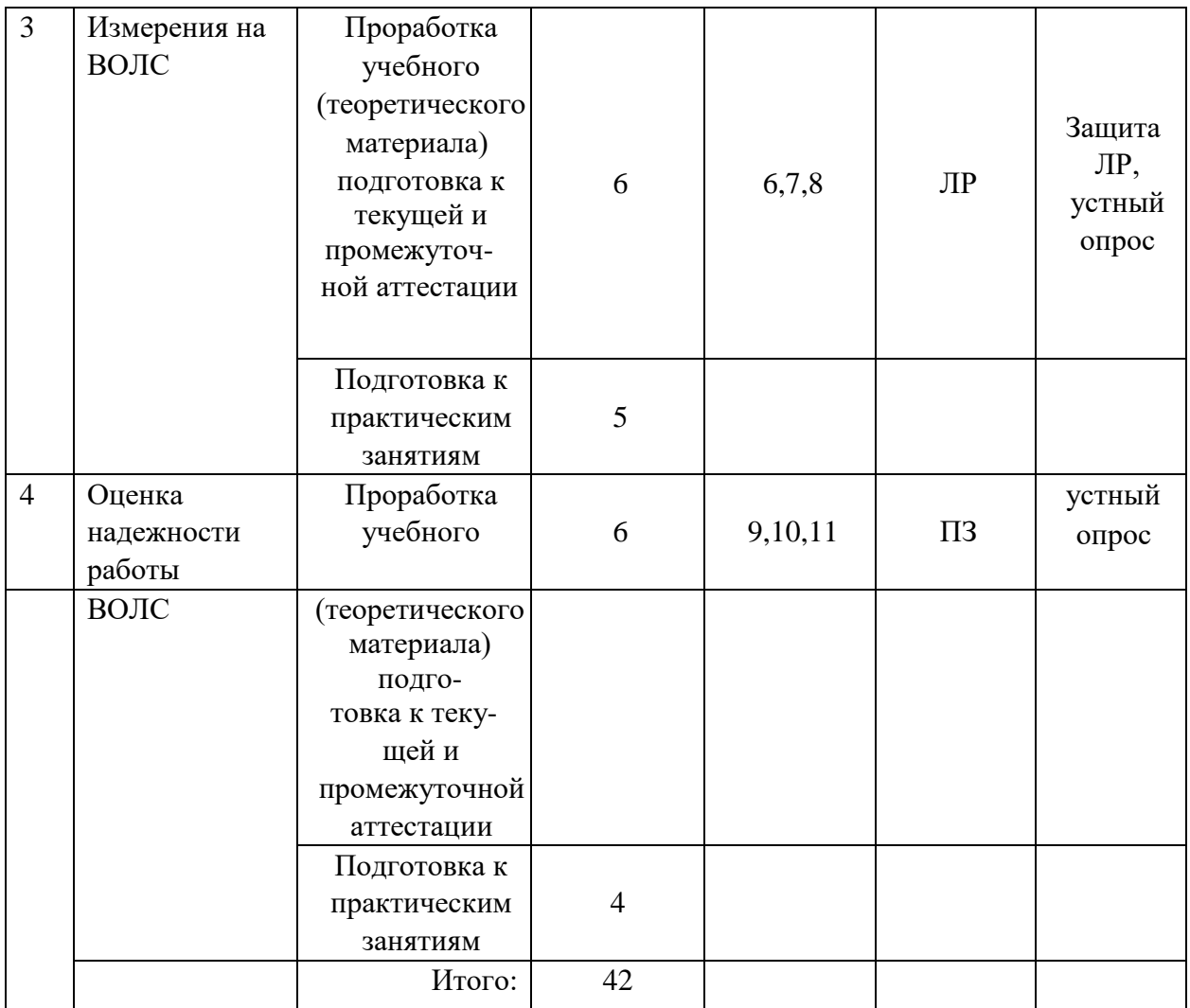

# **8. Перечень информационных технологий, используемых при осуществлении образовательного процесса по дисциплине (модулю).**

#### **8.1 Перечень информационных технологий.**

При осуществлении образовательной деятельности по настоящей программе используется электронная информационно-образовательная среда Модульного Динамического Обучения КубГУ в разделе которой

<http://moodle.kubsu.ru/enrol/index.php?id=15>

«Проектирование, строительство и эксплуатация ВОЛС» располагаются учебнометодические материалы: электронный конспект лекций по дисциплине, рекомендации по самостоятельной работе студента, требования к освоению данной учебной программы, теоретические и методические описания и задания к проведению лабораторных работ, практических занятий, ссылки на видео контент поддерживающий одну из форм интерактивности самостоятельной работы. Так как достоверность аккаунта не гарантирует конкретизацию личности, то для промежуточного и текущего контроля при определении

истинного уровня подготовленности студента дистанционный метод оценивания не используется.

Проведение части лекций в 7,8 семестре предусматривает использование демонстрационных мультимедийных материалов с использованием проектора.

### **8.2 Перечень необходимого программного обеспечения.**

1. Операционная система Microsoft семейства Windows (7/8/10), в рамках программы компании Microsoft "Enrollment for Education Solutions" для компьютеров и серверов Кубанского государственного университета и его филиалов.

2. Интегрированное офисное приложение MS Office (© Microsoft Corporation).

3. Программное обеспечение для организации управляемого и безопасного доступа в Интернет.

4. Программное обеспечение для безопасной работы на компьютере – файловый антивирус, почтовый антивирус, веб-антивирус и сетевой экран.

#### **8.3 Перечень информационных справочных**

**систем:** 1. Справочно-правовая система «Консультант Плюс»: [http://www.consultant.ru](http://www.consultant.ru/) [2](http://www.consultant.ru/). Электронная

библиотечная система eLIBRARY.RU:

[http://www.elibrary.ru](http://www.elibrary.ru/)

3. Информационная система «Единое окно доступа к образовательным ресурсам»:

<http://window.edu.ru/window> [4](http://window.edu.ru/window). Рубрикон – крупнейший энциклопедический ресурс Интернета:

<http://www.rubricon.com/> 5. Аннотированный тематический каталог

Интернет ресурсов по физике:

<http://www.college.ru/> [6](http://www.college.ru/). Каталог

научных ресурсов:

<http://www.scintific.narod.ru/literature.htm>

7. Большая научная библиотека:

<http://www.sci-lib.com/> [8](http://www.sci-lib.com/). Естественно-научный

образовательный портал:

<http://www.en.edu.ru/catalogue/> [9](http://www.en.edu.ru/catalogue/).

Техническая библиотека:

<http://techlibrary.ru/> [1](http://techlibrary.ru/)0. Физическая энциклопедия:

<http://www.femto.com.ua/articles/> [1](http://www.femto.com.ua/articles/)1. Академик –

Словари и энциклопедии на Академике:

[http://dic.academic.ru/dic.nsf/enc\\_physics/](http://dic.academic.ru/dic.nsf/enc_physics/150/Атомная_физика/)

**9. Материально-техническая база, необходимая для осуществления образовательного процесса по дисциплине (модулю).** 

Филиал кафедры оптоэлектроники ФГБОУ ВО «КубГУ» в Учебном центре МРФ «Юг» ПАО «Ростелеком» для проведения занятия по дисциплине «Проектирование, строительство и эксплуатация ВОЛС» располагает материально-технической базой, соответствующей действующим противопожарным правилам и нормам и обеспечивающей проведение всех видов дисциплинарной и междисциплинарной подготовки, практической и научно-исследовательской работ обучающихся, предусмотренных учебным планом.

Каждый обучающийся в течение всего периода обучения должен быть обеспечен индивидуальным неограниченным доступом к одной или нескольким электроннобиблиотечным системам (электронным библиотекам) и к электронной информационнообразовательной среде ФГБОУ ВО «КубГУ». Электронно-библиотечная система (электронная библиотека) и электронная информационно-образовательная среда должны обеспечивать возможность доступа обучающегося из любой точки, в которой имеется доступ к информационнотелекоммуникационной сети "Интернет" (далее - сеть "Интернет"), как на территории организации филиала кафедры, так и вне ее.

Электронная информационно-образовательная среда ФГБОУ ВО «КубГУ» должна обеспечивать:

доступ к учебным планам, рабочим программам дисциплин (модулей), практик, к изданиям электронных библиотечных систем и электронным образовательным ресурсам, указанным в рабочих программах; фиксацию хода образовательного процесса, результатов промежуточной аттестации

и результатов освоения программы бакалавриата; проведение всех видов занятий, процедур оценки результатов обучения, реализация

которых предусмотрена с применением электронного обучения, дистанционных образовательных технологий; формирование электронного портфолио обучающегося, в том числе сохранение работ обучающегося, рецензий и оценок на эти работы со стороны любых участников образовательного процесса;

взаимодействие между участниками образовательного процесса, в том числе синхронное и (или) асинхронное взаимодействие, посредством сети "Интернет".

Функционирование электронной информационно-образовательной среды обеспечивается соответствующими средствами информационно-коммуникационных технологий и квалификацией работников, ее использующих и поддерживающих. Функционирование электронной информационно-образовательной среды должно соответствовать законодательству Российской Федерации.

При использовании электронных изданий вуз должен обеспечить каждого обучающегося во время самостоятельной подготовки рабочим местом в компьютерном классе с выходом в Интернет, в соответствии с объемом изучаемых дисциплин.

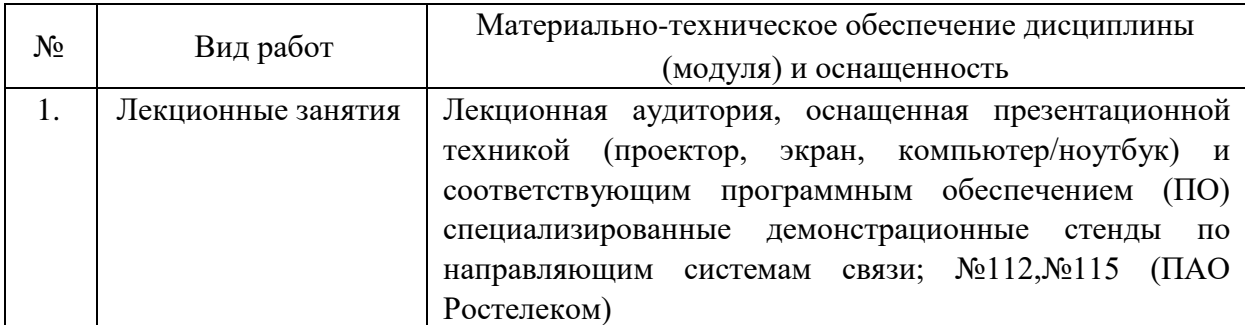

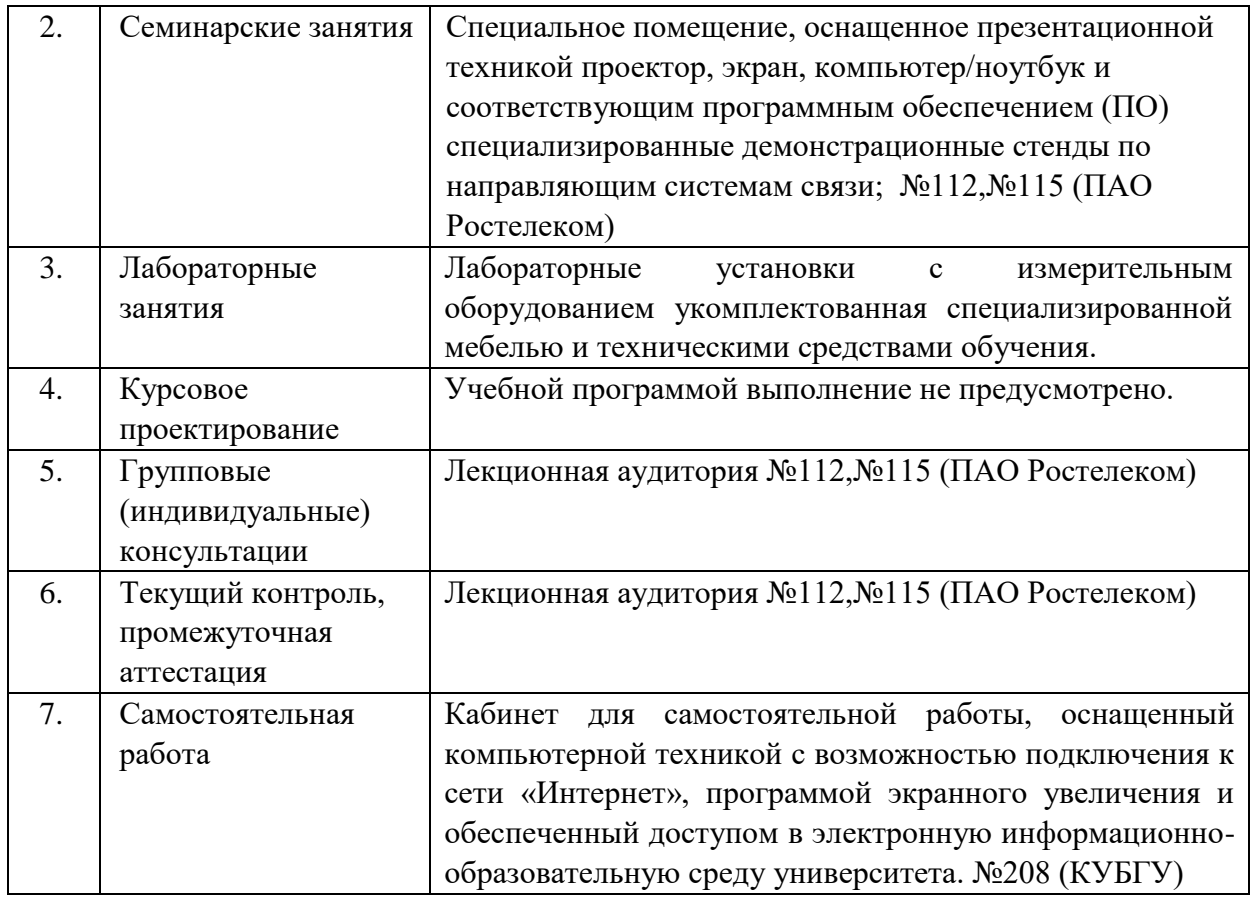

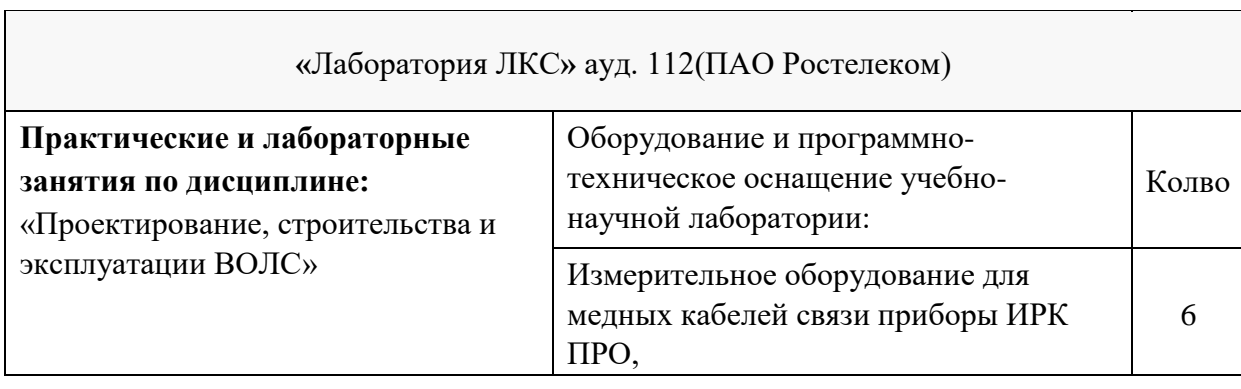

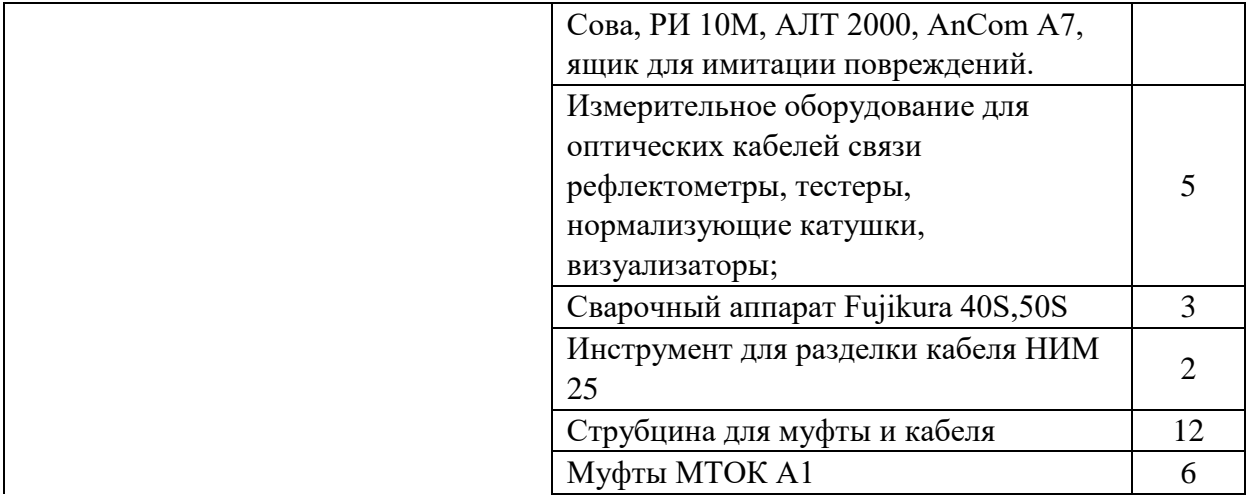

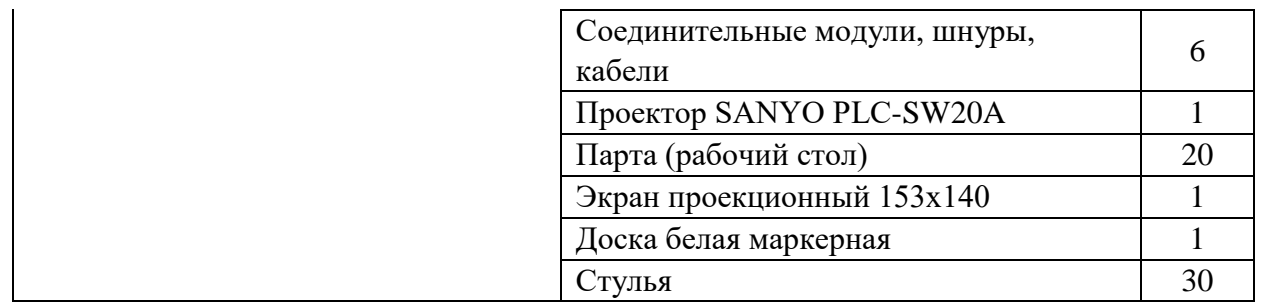

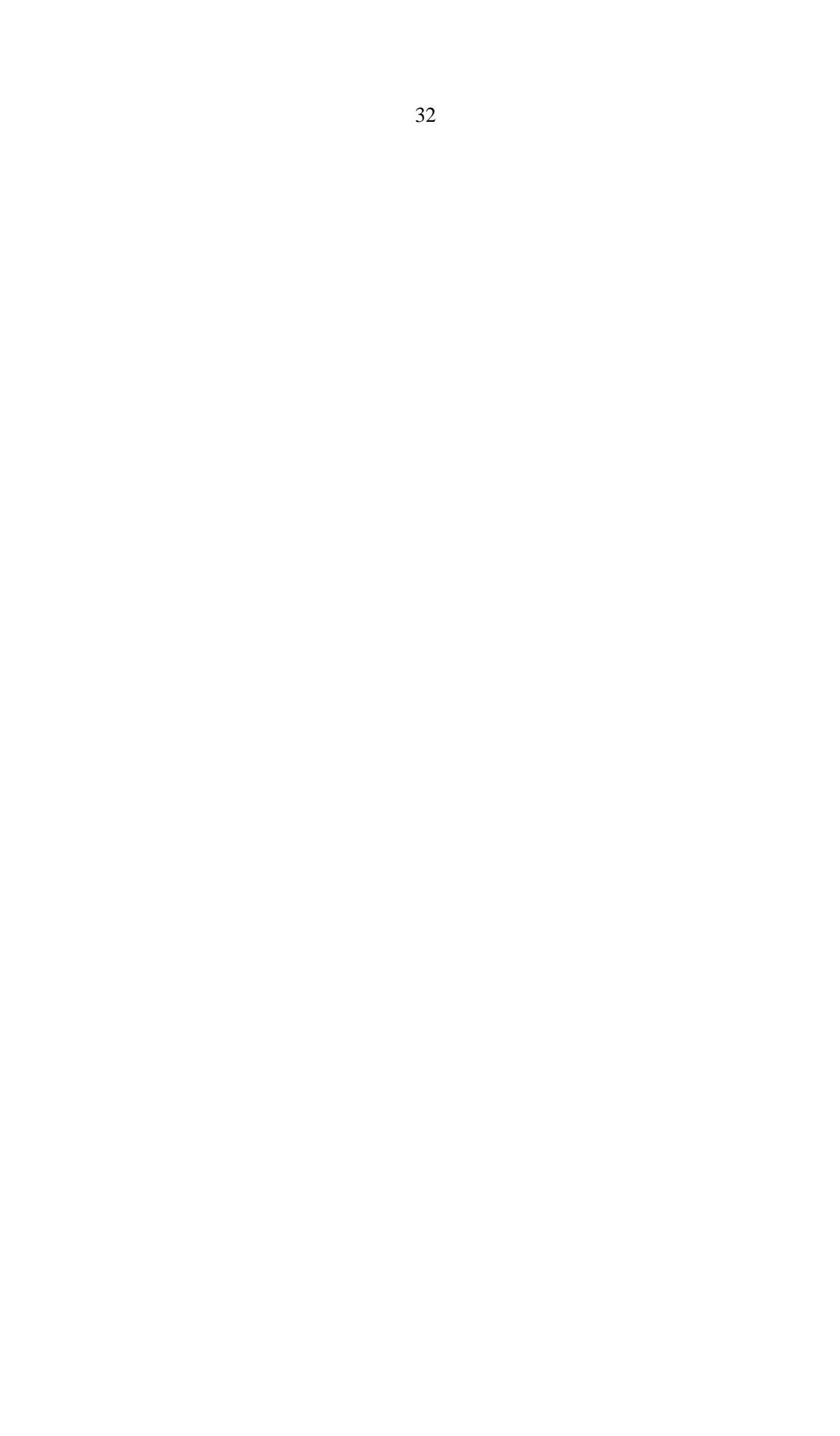